И. Г. МИХАЙЛОВ и А. М. ПЫЛАЕВ

َڒؽ

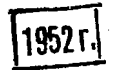

082

## "ИНДУКТИВНЫЙ МЕТОД **РАЗВЕДКИ ПОЛЕЗНЫХ ИСКОПАЕМЫХ**

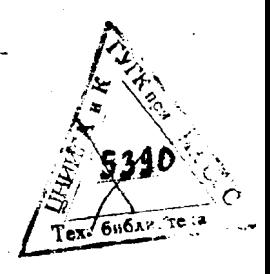

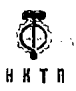

*FOCYAAPCTBEHHOE* HAY4HO-TEXHMYECHOE ГОРНО-ГЕОЛОГО-НЕФТЯНОЕ ИЗДАТЕЛЬСТВО **RENNHIPAL . MOCHBA . HOBOCHENPCH . 1933** 

RAINE CLOSE **IAYH.** 25 A. G. LEWIS CHAP **EHEJINOTL: A GOOP**  $556462$ **ОГЛАВЛЕНИЕ** Ств. Предноловне 3 Введение  $6\phantom{a}$  $\overline{8}$ Annaparvpa 1. Передаточное устройство (стр. 8). 2. Приемное устройство (стр. 9). 3. Некоторые практические советы по обращению с аппаратурой (стр. 9). Методина примеров... 12 Подготовка к съемке 1. Геологическая подготовка (стр. 12). 2. Топографическая подготовка Предварительная съемка (стр. 13). 1. О визировании (стр. 14). 2. Нащупывание и прослеживание электрической оси (стр. 14). 3. Общая картина аномальных их природа (стр. 18). 5. Практические выводы из работ Шермана (стр. 22). 6. Нанесение результатов предварительной съемки на план (стр. 25). Детальная съемка 26 1. Съемка электрических профилей (стр. 26). 2. Уравнение кри-<br>вой электрического профиля (стр. 28). Э. Практические приемы отыскания наименьшего отношения (стр. 30). 4. Графический способ определения (стр. 32). 5. О глубине разведки инауктивным методом (стр. 34). 6. Эффект слвига фаз между первичным и вторичным полем (стр. 38). 7. О выборе сетки (стр. 39). Интеппретация результатов Съемки 39 1. Общие замечания к интерпретации (стр. 39). 2. Интерпретация данных детальной съемки (стр. 40). 3. Камеральная обработка результатов (стр. 44).

2-я тин. ОНТИ им. Евг. Соколовой. Ленинград. пр. Кр. Команд., 29,

## **ПРЕДИСЛОВИЕ**

Геофизические методы разведки полезных ископаемых за последние годы приобретают все большее значение в деле выявления сырьевой базы для бурно развивающейся промышленности.

þ Среди этих методов наиболее молодыми являются электрические. У нас они насчитывают всего несколько лет существования (первые опыты с методом эквипотенциальных линий были произведены в 1924 г.). Несмотря на это, уровень развития методов у нас не ниже, чем в капиталистических странах, где они появились несколько ранее. В части же теории методов и выяснения их физических основ работы наших геофизиков пользуются известностью.

Индуктивный метод впервые был применен на практике несколько лет назад американской компанией "Radior". Ввиду целого ряда весьма ценных качеств метода, естественно, что и у нас появилась мысль о его разработке и применении в наших условиях. Работа впервые в СССР была начата в январе 1929 г. на опытной станции ЦНИГРИ<sup>1</sup> (тогда Геолкома) в Ушаках (Октябрьская ж. д. в 65 км от Ленинграда).

В течение 1929 г. работу вели научный сотрудник б. Геол. комитета И. Г. Михайлов и технический сотрудник И. П. Петров под непосредственным руководством проф. В. К. Фредерикса.

Идея метода была тогда уже известна из рекламной статьи J. J. Jakosky. Operating Principles of Inductive Geophysical Process<sup>2</sup>. Предстояло разработать аппаратуру и методику полевых промеров. В течение зимы удалось собрать комплект аппаратуры и произвести ряд экспериментов с искусственными аномалиями, после чего выяснилась возможность отправки партии на месторождение. В июле 1929 г. партия выехала на Май-Каинское месторождение в Каз. АССР. За 2 месяца работы были получены достаточно хорошие результаты. В 1930 г. Геофизический институт тоже отправляет 4 партии по индуктивному методу. Одна из этих партий, руководимая И. Г. Михайловым, работала вместе с партией американской компании "Radior",

<sup>1</sup> Центральный Научно-Исследовательский Геолого-Разведочный Институт.

<sup>&</sup>lt;sup>2</sup> Techn. Publ. No 134. The American Institute of Mining and Metallurgical Engineers. New York.

и 3 планшета на Аллавердском месторождении (Армения) были разное время перекрыты обоими партиями. По выяснению результатов оказалось, что в основном не было большой разницы наших показаниях показаниях американцев. Американцы, однако, принесли нам некоторую пользу как <sup>В</sup>' отношении методики промеров, так и в отношении аппаратуры.

**1**

1931 г. мастерские Геофизического института выпустили 30 комплектов аппаратуры, что дало возможность отправить в разные места Союза-16 партий. В настоящее время на заводе, "Геологоразведка" заканчивается изготовлением 100 комплектов аппаратуры улучшенного, по сравнению с 1931 г., образца.

Начиная 1930 г., число работников *по* индуктивному методу непрерывно увеличивается, а вместе с тем увеличивается объем научно-исследовательской работы. Резкий перелом этом отношении падает на зиму 1931/32 г., когда после реорганизации Геофизического института в Сектор геофизики ЦНИГРИ были предоставлены большие возможности для ведения исследовательской работы. Бригадный способ работы оказал весьма благотворное влияние для метода. Был поставлен целый ряд актуальных тем из метода, и в настоящее время почти все темы, в лабораторных условиях, удалось довести до конца.

Из них наиболее существенны темы, решающие задачу ослабления действия первичного поля, и темы, направленные к более глубокому анализу магнитных полей, получающихся при работе. Проблема ослабления действия первичного поля была выдвинута в 1931 г. лабораторией "Radior-Company". Вместе с тем Компания предлагала купить у нее новую аппаратуру. Геофизический институт ответил отказом с целью предпринять разработку этой задачи у себя. В настоящее время задача решена двух направлениях.

Б. Н. Достовалову удалось построить генератор с излучением в форме кардиоида, а И. Г. Михайлову и А. В. Хоромскому удалось решить ту же задачу' путем экранирования первичного поля.

В отношении анализа магнитных полей первое и самое большое место занимает тема "Опыты с моделями". Данная тема поставлена по инициативе И. Г. Михайлова и разработана А. М. Пылаевым.

Пылаеву удалось получить много ценного материала, обогащающего наши знания метода.

Кроме того, по инициативе И. Г. Михайлова, в метод сейчас вводится измерение интенсивностей фаз.

Более глубокое исследование полей в отношении фаз показало целый ряд совершенно новых сторон метода. Одновременно' обнаружено чрезвычайно важное значение этого фактора.

4

Из теоретических работ следует упомянуть двух работах: Д. Шермана "Расчет поля наклонной рамки", выполненной под руководством проф. В. Фока и В. Бурсиана, и В. Бурсиана и А. Пылаева "Определение глубины электрической оси и отношения полей".

Настоящая работа является переизданием устаревшей одноименной статьи-инструкции И. Г. Михайлова. Все новые наиболее ценные для полевой работы результаты вышеупомянутых тем здесь подробно изложены.

Выражаем благодарность проф. В. Р. Бурсиану В. К. Фредерикс за просмотр рукописей внесение ряда ценных поправок

### **ВВЕДЕНИЕ**

Все методы электроразведки основаны на электрической неоднородности верхних слоев земли. Особенно резко эта неоднородность выражена на участках, содержащих руду. Если какимлибо образом вызвать появление искусственных токов в земле, то участки с повышенной электропроводностью вызовут концентрацию токовых линий. Эти концентрации можно обнаружить или непосредственно (метод эквипотенциальных линий), или исследуя их магнитные поля (метод интенсивности и метод индукции).

Большинство методов, для введения токов в землю, пользуются закопанными в нее электродами. Сырая болотистая почва, поверхность земли, лишенная наносов, или сухая, каменистая почва делают иногда почти невозможным применение этих метолов.

Метод индукции совершенно свободен от электродов, и те токи, магнитные поля которых исследуются, возбуждаются исключительно индуктивно.

На поверхности земли имеется источник переменного магнитного поля, в виде плоской рамки, установленной вертикально на треноге. С целью вызвать усиление индуктивных эффектов и иметь возможность производить разведки на вкрапленных и раздробленных рудах, в работе употребляется переменное магнитное поле с частотами  $25-45$  кс.

Поле рамки представляет замкнутые силовые линии, выходящие из нее перпендикулярно плоскости витков. Характеристика излучения такой рамки в плане (для горизонтальной составляющей) представлена на рис. 1. Направление вектора магнитного поля, в каждой точке по линии  $A - B$ , будет перпендикулярно плоскости витков передающей рамки (так как плоскость рамки перпендикулярна плоскости чертежа, то магнитный вектор будет лежать в этой плоскости). Для исследования поля этой рамки, пользуются весьма ценным свойством рамочантенны - указывать направление магнитного вектора. ной В приемной рамке индуктируется максимум электродвижущей силы, когда ее плоскость перпендикулярна магнитному вектору, и наоборот, минимум, когда плоскость рамки совпадает с направлением магнитного вектора. Если ось вращения приемной

рамки совместить с линией  $A - B$ , то минимум индуктированной электродвижущей силы будет тогда, когда обе рамки взаимно перпендикулярны. *методе индукции, перед производством промера, всегда ось вращения приемной рамки совмещается линией, про-*

*ходящей через центр генераторной рамки лежащей ее плоскости.*

Из того, что генераторная рамка устанавливается вертикально, нетрудно заключить, что, в случае нормального поля при приеме минимума, плоскость приемной рамки будет горизонтальна.

Магнитное поле передающей рамки обычно называется первичным ради удобства изображается не магнитными векторами, перпендикулярами к ним, опущенными вниз. Токи, индуктированные земле, носят название вторичных.

тонкий, линейный, бесконечно длинный проводник.

Допустим, что мы имеем Рис. 1. Характеристика излучения генераторной рамки.

Если возбудить в нем каким-нибудь образом ток, то магнитные силовые линии изобразятся концентрическими кругами с центром проводнике. На рис. 2 представлена плоскость, перпендикулярная проводу. В точках *a*, *b*, *c* изображены положения приемной рамки при минимуме сигналов. Если теперь проводе возбудить ток от передающей рамки, то этих точках будет не только вторичное поле, но первичное.

Допустим, что провод и линия *a*, *b*, *c* лежат в одной плоскости. Перпендикулярно этой плоскости, над проводом, на некотором расстоянии от линии *а-—* расположена плоскость генераторной рамки. На рис. 3 изображены векторы первичного и вторичного полей. Приемная рамка в точках *a*, *b* и *c* будет принимать суммарное поле. В точке  $b$  при минимуме сигналов она расположится горизонтально, так как здесь направления первичного и вторичного полей совпадают. В точках  $a$  и  $c$ при минимуме сигналов она расположится под некоторым углом, равным углу между результирующей полей вектором пер-

7

вичного поля. Слева и справа от провода углы будут противоположных знаков. Такая картина носит название аномалии первичного поля. Ряд нулевых точек в плане, справа и слева которых имеются направления векторов, смотрящих внутрь.

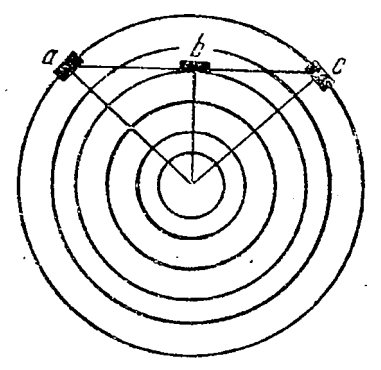

Рис. 2. Магнитные силовые линии провода.

носит название электрической оси аномалии.

снабжена Приемная рамка лимбом, по которому непосредственно и отсчитываются углы между нормальным вектором и результирующей.

Задача разведки нащупать и проследить электрическую ось, определить ее глубину и интенсивность и сделать возможные заключения о типе предполагаемого рудного тела.

Съемка ведется радиальным способом. Передатчик переставляется с точки на точку по заранее разбитой сетке, а при-

кругу с радиусом 50-70 м, с центром емник идет по в передатчике. Благодаря этому способу могут быть открыты рупные тела лю-

бого простирания без предварительной ODNентации -планшета.

## АППАРАТУРА

Аппаратура в методе индукции состоит из двух частей: передатчика и приемника.

1. Передаточное устройство. Целью переда-

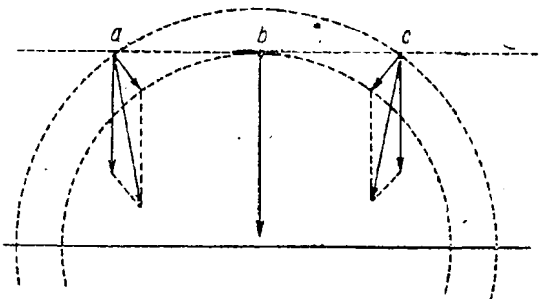

Рис. 3. Суммарное магнитное поле над проводом. Вектора, спущенные вертикально вниз, - перпенди куляры к первичному полю. Вектора смотрящие на проводник, - перпендикуляры к силовым линиям провода. Результирующая этих векторов дает перлендикуляр к суммарному полю.

точного устройства является создание переменного высокомагнитного поля. Токи такой частоты частотного весьма удобно и просто получаются при помощи катодного генератора.

На рис. 4 представлена схема передатчика типа ГИ-2 образца 1932 г. Этот передатчик отличается от ГИ-1 образца 1931 г. тем, что здесь имеется возможность изменения длины волны путем изменения емкости контура.

Рамка передатчика<br>ГИ-2 круглая, лиакруглая, диаметром немного более одного метра. Генератор смонтирован на алюминиевом каркасе, сверху которого имеется люк герметически закрывающейся крышкой для смены ламп. Рамка

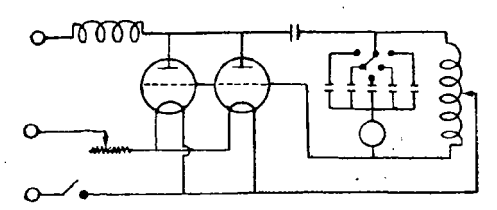

Рис. 4. Схема генератора типа ГИ-2 образца 1932 г.

снабжена уровнем для вертикальной установки оси вращения. **2. Приемное устройство.** Цель приемного устройства — принять сигналы, усилить их сделать слышимыми для уха (прием ведется на телефон).

Приемное устройство состоит из приемной рамки приемника.

На рис. 5 представлена схема приемника типа ПИ-2 образца 1932 r. Схема по существу осталась та же, разница

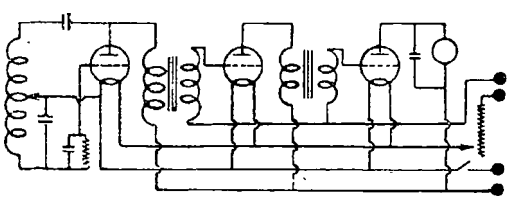

только та, что лампы СТ-6 заменены лампами УБ-110, и общее количество сокращено до 3-х.

Испытания этого приемника, производимые на опытной станции Ушаках, устойчивость в ра-• боте большую чув-

Рис. 5. Схема приемника типа ПИ-2 образца показали хорошую

ствительность. Внешнее оформление приемника ПИ-2 значительно отличается от приемника ПИ-1 образца 1931 г. Питание помещается\* отдельном ящике.

Что касается приемной рамки, то система ее осталась та же, приняты лищь меры к максимальному ее облегчению.

**3. Некоторые практические советы по обращению аппаратурой.** Главные затруднения при работе аппаратурой происходят иногда из-за низкого качества деталей. Главное внимание следует обращать на батареи питания, контурные конденсаторы, трансформаторы низкой частоты и гридлик.

Наиболее важные причины плохой работы приемника следующие:

а) отсутствие настройки из-за резкого изменения <sup>X</sup> генератора;

б) коротко замкнутые или отсыревшие трансформаторы;

в) изменение данных гридлика;

г) неудовлетворительный монтаж;

Разберем по порядку эти четыре пункта.

*Отсутствие настройки, из-за резкого изменения* <sup>X</sup> *генератора.* Обнаруживается тем, что нет характерной картины появления так называемых нулевых биений. Если длина волны передатчика близко подходит к диапазону приемника, то сигнал в телефоне слышен в виде высокого писка, мало меняющегося по тону при настройке. Прием возможен только на близких расстояниях, на более дальних он прекращается.

виду того, что партиях большинстве случаев не бывает волномера, можно прибегнуть следующему простому способу проверки резонанса.

Зная приблизительно длину волны передатчика, составляют контур из емкости и самоиндукции примерно с той же собственной длиной волны. Последовательно к этому контуру подключаются детектор и телефон, как это обычно делается простейших детекторных приемниках.

Катушку самоиндукции можно намотать-любой формы, но желательно меньшего размера (порядка  $20 \times 20$  *см*). Когда схема готова, то подносят самоиндукцию к передатчику на расстоянии примерно 1—<sup>2</sup> *м.* Анод передатчика включается выключается через равные промежутки времени. Если катушка самоиндукции подобрана правильно, то, поворачивая ручку конденсатора, можно, при определенной его емкости, получить телефоне наиболее громкие щелчки, соответствующие моментам включения выключения передатчика. Это будет соответствовать тому, что контур настроен в резонанс с передатчиком. Если этого не будет, необходимо изменить самоиндукцию контура сторону увеличения или уменьшения. После получения резонанса в детекторном контуре, передатчик выключается, и конденсатор контура закрепляется в положении резонанса.

После этого к самоиндукции детекторного контура подносят вплотную приемную рамку с подключенным к ней приемником. Задав большую обратную связь, заставляют его генерировать, проверяя возникновение ее на телефон приемника. Само испытание происходит здесь следующим образом: после того, как убедились, что приемник генерирует, включают и выключают его накал, одновременно поворачивая ручку конденсатора контура. Если длина волны передатчика попадает в диапазон приемника, то при некоторой емкости в конденсаторе контура телефоне детекторного контура (настроенного на длину волны передатчика) должны быть слышны щелчки, соответствующие моментам включения выключения накала приемника. Если это не достигнуто, то нужно менять витки приемной рамки, сматывая или наматывая провод равномерно с обеих секций. или подогнать  $\lambda$  генератора.

При этом испытании нужно обращать внимание на следующее:

1. При прохождении диапазона приемника нужно следить за тем, чтобы он все время генерировал.

2. Следить за детектором испытательного контура.

3. Испытание необходимо производить при отсутствии ПОсторонных шумов, так как щелчки от приемника достаточно слабы.

Телефон детекторном контуре может быть заменен милливольтметром, если таковой имеется в партии. В этом случае производить включение выключение цепей питания передатчика приемника не нужно.

При *коротко замкнутых ала отсыревших трансформаторах ала азмененаа данных градлика,* прием также может производиться только на близком расстоянии сопровождается иногда посторонними шумами свистом. Очень часто бывает так, что, настроившись сначала на максимум звука, при повороте рамки на минимум в телефоне появляются сильные неприятные посторонние шумы гудение.

Для нахождения недостатков в трансформаторах, самое простое смонтировать на доске 2-ламповую схему таким образом, чтобы можно было испытать каждый трансформатор отдельно.

Эта же схема послужит и для испытания гридлика.

Нормально одна детекторная лампа дает прием довольно громкий на расстоянии 10—15 *м.*

*При неудовлетворительном монтаже* необходимо тщательно его просмотреть. Неверное расположение сеточных проводов очень часто, является причиной свистов неустойчивой работы приемника.

Особенно тщательно нужно следить за тем, чтобы приемник был хорошо заэкранирован. Плохо экранированный приемник может дать довольно большие ошибки в отсчете углов. Ошибку эту легко обнаружить, если произвести отсчет угла в нормальном положении рамки, а затем повернуть ось вращения рамки на 180° вокруг вертикальной оси. Хорошо экранированный приемник не должен давать разницы показаниях.

## **МЕТОДИКА ПРОМЕРОВ**

## **ПОДГОТОВКА СЪЕМКЕ**

Подготовка к съемке делится на геологическую и топографическую. '

**1. Геологическая подготовка.** Геологическая подготовка наиболее важная часть этого периода работ. Необходимо собрать возможно более полные сведения о характере месторождения. Нормально эта часть работ производится до приезда партии на данное месторождение. Самое лучшее, если сам начальник, совместно геологом, обойдет обследуемый район и слелает пометки в полевой тетради.

Нужно твердо помнить, что легкость, с которой может быть интерпретирован результат, прямо пропорциональна количеству собранных геологических данных. Весьма облегчает эту работу наличие штолен, шурфов и разведочных канав. В этом случае они должны быть возможно более точно нанесены на план для более ясного представления о геологическом разрезе месторождения прилегающих нему участков. Самое важное — это составить себе полное представление как возможном типе рудных тел (жилы, штоки, линзы ит. д.), так и о наносах, тектонических нарушениях (разломы, сдвиги), контактах пород т. п. причинах, могущих вызвать концентрации токов.

Весьма важно также хотя бы приблизительно выяснить химический состав руды процентное содержание сульфидов.

При помощи таблицы электропроводности<sup>1</sup> собранных геолого-химических данных, составляется представление предполагаемом оруденении.

В результате этого периода работ, в плане должны быть отмечены участки вероятные и мало вероятные, как рудные (конечно там, где это возможно сделать).

**2. Топографическая подготовка.**Топографическая подготовка может быть начата одновременно геологической до приезда партии на.место.

Она заключается в разбивке сетки, в возможно точной увязке и съемке горизонталей.

Сетка имеет чисто вспомогательное значение и разбивается для ориентации на планшете, поэтому густота ее не имеет решающего значения для результатов. Однако точки нужно расположить так, чтобы, во-первых, равномерно покрыть площадь и, во-вторых, не пропустить рудных тел.

<sup>1</sup> Д. Ф. Мурашев, Е. В. Беренгартен, А. В. Ечеистоваи Л. Д. Худякова. Электропроводность руд горных пород. Изд. б. Геодкоиа. 1928.

Этим двум условиям удовлетворяет сетка, разбитая как показано на рис. 6. Расстояния между провешенными линиями следует брать равными 50 м, а расстояния между вешками-100 м. расположив их в шахматном порядке.

Сетка должна быть хорошо увязана привязана топографическим точкам. На каждой вешке химическим карандашом (или цветным) должен быть поставлен порядковый номер вешки (например, II, 3).

случае сильно пересеченной местности и в зависимости от типа месторождения, расстояние между линиями вешками может быть изменено по усмотрению начальника партии. В результате подготовки съемке должен иметься план планшета с нанесенными на нем точками,<br>горизонталями через 5 м. горизонталями шурфами, штольнями, ста-<br>рыми выработками и т. д. рыми выработками На этом же плане простым карандашом оконтуриваются участки, вероятные как рудные. Все это может быть вычерчено уже начисто на ватмане отложено впредь до нанесения на него электри-

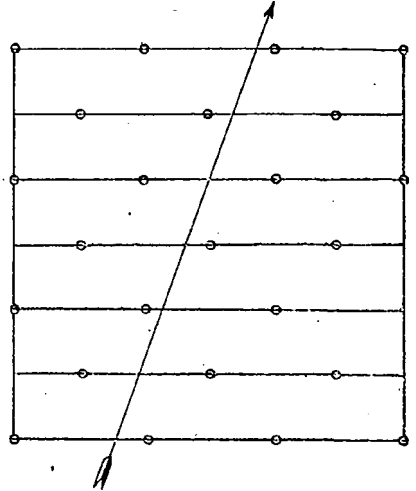

Рис. 6. Схема разбивки сетки планшета для метода индукции.

ческих осей. План должен быть снабжен подробной объяснительной запиской об условиях поверхности и геологии. Важно, кроме того, отметить участки,, покрытые наносами обнаженные. Понятно, что для окончательного отчета, представляемого учреждение, которое будет производить геологическую разведку, не нужно помещать на план все вышеперечисленные отметки. Во время копировки на кальку выбирается только то, что действительно необходимо для геологических разведок. что действительно необходимо для геологических Все же остальное служит лишь для интерпретации.

#### **ПРЕДВАРИТЕЛЬНАЯ СЪЕМКА**

Цель предварительной съемки — нащупать проследить электрическую ось. Наблюдатель добивается того, чтобы электрическая связь между генератором и рудным телом была максимальной. Как только это достигнуто, приемная рамка сейчас

**13**

же отметит картину схождения векторов, характеризующих магнитное поле и свидетельствующих о том, что возникли достаточно сильные вторичные токи.

**1.0** визировании. Выше уже было указано, что перед производством каждого промера рамки должны быть свизированы. На практике очень часто случается, что наблюдатель не видит генераторной рамки, скрытой или в кустах, или за склоном. Возникает вопрос, какая погрешность визирования допускается без ощутительных ошибок в промерах. В результате целого ряда измерений при нормальных расстояниях между рамками выяснено, что в некоторых случаях отклонение в  $10^{\circ}$  оси приемной рамки от линии, соединяющей генератор с приемником, не вызывает очень заметной разницы отсчетах при измерении угла. Этого вполне достаточно, чтобы производить визировку помощью качания кустов небольших деревьев, подбрасывания камней и, наконец, с помощью высылки специально человека на открытое место, одинаково хорошо видимое как от приемника, так от передатчика. Этот человек должен встать в створе между рамками. Однако, замечено, что иногда и довольно незначительная погрешность визировании дает ошибки при отсчетах углов. В сдучае съемки на пересеченной местности это надо учитывать, и самое лучшее это на открытом месте установить допускаемые отклонения при визировке.

**2. Нащупывание прослеживание электрической оси.** После окончания топографической подготовки наблюдатели с аппаратами выходят на планшет и приступают к съемке. Передатчик ставится только на точки, поставленные топографом, и сходит них лишь тогда, когда будет найдена электрическая ось. Приемник идет по кругу более или менее постоянного радиуса вокруг передатчика.

Точки стоянки приемной рамки нормально ничем не отмечаются. Однако, некоторых случаях бывает необходимо восстановить промеры по тому или иному кругу. В этом случае, задавшись общим числом точек, вычисляют угол, на который нужно повернуть генераторную рамку при переходе приемника точки на точку. Поворачивая генераторную рамку каждый раз на этот угол и зная примерно радиус съемки, легко восста- : новить каждую точку стоянки приемника. В случае, если в партии наблюдатели не достаточно опытные, применение этого способа весьма желательно.

Самый процесс отыскания прослеживания оси происходит следующим образом.

Наблюдатель ставит передатчик на- угловую точку планшета снимает круг. Если данный круг окажется нормальным, то наблюдатель ставит передатчик на точку сетки со следующим

порядковым номером. Теперь допустим, что со второй **СТОЯНКИ** получилось пересечение векторов в точках *1 и 2 (рис. 7)*. Сейчас же этих точках забиваются два кола под номерами *1 2.* После этого наблюдатель переставляет генераторную рамку на точку *1* снимает новый круг. Если Мы имеем дело одной непрерывной электрической осью, то этой-стоянки получаются "схождения" в точках 3 и 4. Переставляя дальше передаточную рамку на точки *3 4,* мы можем проследить всю ось до конца.

После того, как дошли до конца оси, дальнейшую съемку нужно начинать с точки, следующей по порядку после той, которой передатчик

начал прослеживать электрическую ось, съемка дальше ведется обычным порядком. Промер на каждой точке стояния приемника необходимо записывать полевую тетрадь. Чтобы эти записи были точны однотипны, необходимо условиться 0 направлении хода приемной рамки И  $\mathbf{o}$ положительных И отрицательных углах.

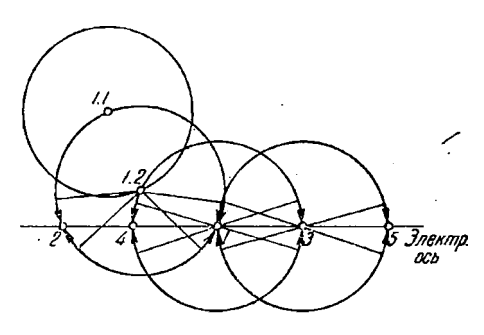

Рис. 7. Схема прослеживания электрической оси.

Нормально приемная рамка должна идти по часовой стрелке, полевой тетради необходимо отмечать номер стоянки генератора, номер стоянки приемника по кругу и номер начальной точки хода приемной рамки. Выше было уже сказано, что точки стояния приемной рамки на плане ничем не отмечаются, поэтому ход рамки не есть точно круг, эти точки неравно отстоят друг от друга. Это не имеет никакого значения для результата съемки, так как цель ее — наметить целый ряд нулевых точек, справа и слева от которых имеются вектора, смотрящие внутрь, или, что то же самое, - положительные и отрицательные углы. Нормально на одну стоянку генераторной рамки приходится по кругу от 10 до 25 стоянок приемной, в зависимости от желаемой точности.

Условимся теперь, что понимать под положительными отрицательными углами. Возьмем плоскость рамки разрезе перпендикулярно оси (рис. 8). Нормальное ее положение отмечено сплошными линиями, вектор, характеризующий магнитное поле, имеет направление *I*. Два возможных положения приемной рамки отмечены буквами а и в. и соответствующие им направления векторов - 2 и 3. Эти векторы составляют углы  $\alpha$ . и а, с нормальным вектором 1. Понятно, что, если мы, например,

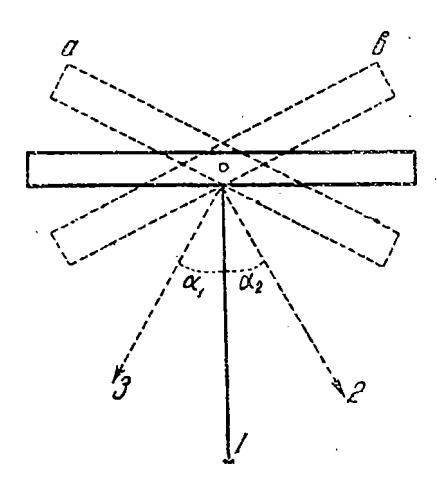

Рис. 8. К определению положительных и отрицательных углов на приемной рамке.

отклонение влево с углом α. булем считать положительным, то этот же угол может быть и отрицательным, если на рамку смотреть с пругой стороны.

Во избежание путаницы следует условиться о нормальном наблюдателя по положении отношению к приемной рамке. Такое положение будет тогда, когда наблюдатель видит одновременно приемную рамку. лимб и генераторную рамку (рис. 9).

После такой оговорки будем называть углы полоэкительными в том случае. когда вектор отклоняется вправо, и, наоборот, отрицательными, когда вектор отклоняется влево.

Пользуясь этим правилом, нетрудно будет уже по полевым записям определить, где имеется "схождение" векторов, где "расхождение". Очевидно, что аномалия будет тогда, когда имеется следующее

чередование знаков:  $-0+$  и "расхождение" тогда, когда будет $+0-$ . На рис. 10 представлена страничка из полевой тетради с примером анома-

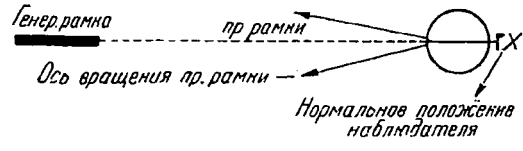

Рис. 9. Схема расположения наблюдателя относительно приборов.

Справа лии. 0T нуля поставлена цифра 1. Это значит, что в данной анос  $M(A - c$ имвол оси). мальной точке поставлен кол Следующая страница полевой тетради изображена Ha рис. 11.

При прослеживании электрической оси приемник начинает итти с предыдущей стоянки генераторной рамки, что и видно

 $C\sqrt{6}$ **БИБЛИОТЕКА СОСР** из полевых записей. Стоянка № 7 с углом - 2 есть в то же время точка № III, 3.

ЧН-ТЕХ: ННЕ**СКА**Я

В случае, если идет не прослеживание оси, а ведется обычная съемка, по точкам сетки иногда бывает затруднительно

|         | JEHEPAMOP III 3<br>APHANHHK II 3                |
|---------|-------------------------------------------------|
| NN CM.  | oe                                              |
|         | 3<br>ĥ<br>- 10                                  |
|         | - 20<br>$\frac{1}{2}$<br>$+22$<br>$\frac{2}{5}$ |
| きすちりょうり | $+$ 18<br>$+10$<br>$\ddot{\phantom{1}}$         |
|         | примечание Ось.А"                               |

Рис. 10. Пример записи углов в полевой тетради. Знаком 1, обведенным в кружке, обозначена аномальная точка.

| rehepamop (T                                                    |                                                                                    |  |
|-----------------------------------------------------------------|------------------------------------------------------------------------------------|--|
| ПРИЕМНИК III-З                                                  |                                                                                    |  |
| NN CITI.                                                        | α                                                                                  |  |
| 2<br>J<br>くちょ<br>$\overline{\phantom{a}}$<br>ø<br>9<br>10<br>77 | - 2<br>- 4<br>- 5<br>- 8<br>- 10<br>-20-2<br>0<br>$+18$<br>$+15$<br>$+13$<br>$+$ 8 |  |
| примечание Ось А                                                |                                                                                    |  |

Рис.  $11.$ Пример записи углов в полевой тетради.

отметить точку, с которой начал итти приемник. Это может быть например тогда, когда радиус съемки меньше расстояния

между соседними точками сетки. В этом случае приходится ставить приемник приблизительно на линию, соединяющую две точки сетки. одна из которых есть стоянка генераторной рамки (рис.  $12$ . Тогда запись делается так, как показано на рис. 13.

На рис. 14 представлена запись отрицательной аномалии или "расхождения". Понятно, что точка б ничем на плане не отмечается.

3. Общая картина аномальных магнитных полей. На рис. 15 в плане изображен ряд стоянок приемной рамки, расположенных

по кругу. Стрелками у каждой точки обозначены направления векторов, характеризующих магнитное поле, например, у точки 20 стрелка указывает на то, что здесь имеется отри-

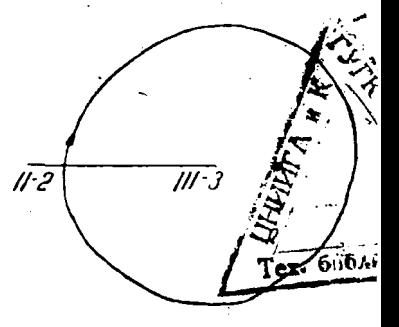

Рис. 12. Направление хода приемной рамки. Начало хода между соседними точками сетки.

цательный угол (мысленно встаньте в положение наблюдателя; обход по часовой стрелке).

Картина распределения векторов, изображенная на рис. 15, называется полной аномалией. Имеются 4 нулевых точки 1, 6-7 12, 18, но только две из них указывают на присутствие электрического центра — точки 1 и 12. У точек  $6-7$  и 18 имеется

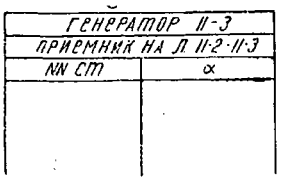

Рис. 13. Заглавие листа полевой тетради для случая рис. 12-го.

расхождение векторов, и они во внине •принимаются. Неполной мание аномалией МОЖНО назвать такую картину, когда на нижней половине круга (например, с точки 7 до точки 18) - нули или небольшие незакономерные отклонения порядка 3. - 5°. Очень часто бывает по 3 или по 4 схождения по одному кругу. На всех этих точках должны быть поставлены вешки, на которые впоследствии ставится передатчик. Часто

также бывают неопределенные картины, когда нет хорошей закономерности в изменениях угла при переходе с точки на. точку. Если при этом углы не пре-

вышают 5°, то такая картина не принимается во внимание, и круг считается нормальным. Иногда бывают так называемые однобокие аномалии. т. е. такие, когда имеются углы одного знака, падающие до нуля по одну и по другую сторону от максимума, углы же другого знака отсутствуют. Такая аномалия может быть вызвана присутствием резкой границы вертикальной плоскости между хорошо проводящим пластом и окружающими менее проводящими породами.

-4. Топографические аномалии и их природа. Летом 1929 г. было уже замечено, что если наклонять плоскость генераторной рамки к поверх-

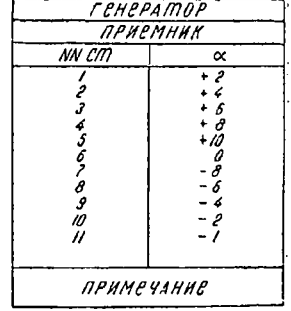

Рис. 14. Страничка из полевой тетради с записью отрицательной аномалии.

ности земли, то приемная рамка поворачивается на некоторый угол, причем этот угол не равен углу поворота генераторной рамки, как этого следовало бы ожидать.

Если, наоборот, поставить рамку вертикально, но плоскость земли под ней не будет горизонтальна (например, рамка стоит на склоне), то приемная рамка при минимуме сигналов не будет перпендикулярна плоскости генераторной рамки.  $\mathsf{no}$ -

явится некоторый угол, который обязан топографическому влиянию. Если обозначить через « угол наклона генераторной рамки (рис. 16), через ß угол наклона приемной, то, как мы  $\gamma$ же говорили, а не равно  $\beta$ . Оказываетса, что  $a > \beta$ . Разность

<sup>2</sup> - 3 = 4 дает топографический угол.<br>Конкретно, топографическое влияние Конкретно, топографическое влияние выражается в том, приемной рамки стремится стать па раллельно поверхности земли. Отсюда следует, что, например, хребет поставить передатчик на его вершину) может дать настоящую полную аномалию. На гребне хребта две точки "схождения", а по сторонам его--"расхождения". Овраг даст обратную картину. Если поставить передатчик на его дне,<br>то по склонам его слева и справа то по склонам его будут "схождения", и на дне будут "расхождения". Если ось и рамка стоят<br>на склоне, то получим следующую на склоне, то получим следующую векторную картину (рис. 17). Поставив

г? / */Ві s\** م<br>مار<br>م V **I** *t? /s*

Рис. 15. Картина распределения направлений магнитных векторов случае полной аномалпи.

передатчик на точку 1, мы снова получим такой же "веер" (две нулевых точки - "схождение" и "расхождение" - диа-

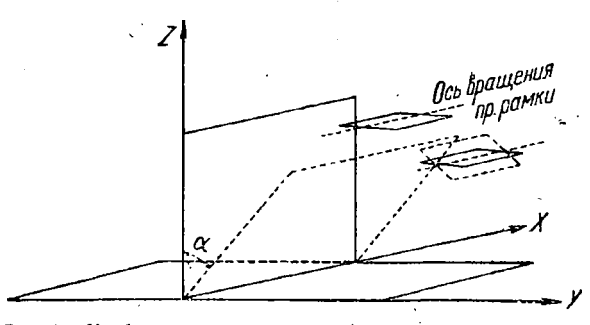

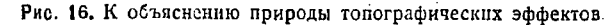

метрально противоположных сторон). Это будет продолжаться до тех пор, пока передатчик не выйдет на- ровное место. Понятно, что об электрической оси здесь не может быть речи. При учитывании топографического влияния, необходимо обращать внимание на средний наклон местности между передатчиком приемником. Топографический эффект можно считать установленным, если промеры углов будут совпадать с заранее

**2\* 19**

составленным предположением о картине поля на основании наблюдения этого среднего наклона.

Природа топографических аномалий стала ясна после окончания большой теоретической работы, произведенной Шерманом под руководством проф. Фока и Бурсиана 1.

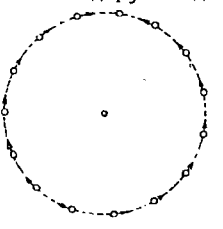

Рис. 17. Топографический эффект склона.

Ограничимся здесь лишь кратким изложением вышеупомянутой работы и сделаем необходимые для полевого работника выводы.

В работе рассматривалось электромагнитное поле рамки, наклоненной под углом « (см. рис. 16) к границе двух сред (воздух, земля). Для случая горизонтальной и вертикальных рамок задача была в свое время решена Зоммерфельдом в самом общем виде 2. Эти решения удалось привести к удобному для данной задачи виду.

Ход решения и окончательный вид компонента поля достаточно сложны и представлены в комплексной форме.

Однако, магнитное поле, которое нас преимущественно и интересует, может быть выражено следующим образом:

$$
H_x = H^0_x = A_x \cos (\omega t + \varphi_x)
$$
  
\n
$$
H_y = H^0_y = A_y \cos (\omega t + \varphi_y)
$$
  
\n
$$
H_z = H_z^0 = A_z \cos (\omega t + \varphi_z)
$$
\n(1)

где —  $A_x$ ,  $A_y$  и  $A_z$  суть модули соответствующих комплексных выражений, а  $\varphi_x$ ,  $\varphi_y$  и  $\varphi_z$  - фазы или аргументы.

На основании написанных выше уравнений, нетрудно показать, что вектор магнитного поля описывает с течением времени пространственный эллипс. Вычисления показывают, что  $H_x$ примерно в 100 раз меньше  $H_y$  и  $H_z$ ; следовательно эллипс<br>практически расположен в плоскости  $Y_s$ .

Выше, при описании метода, мы за нормальное поле принимали вектор, перпендикулярный плоскости генераторной рамки. Это справедливо лишь в том случае, когда  $\varphi_x = \varphi_y = 0$  $\varphi_z = 0$ , и поле получается линейно поляризованным. На практике же, когда имеются топографические влияния, поле как правило эллиптически поляризовано, и мы берем угол между большой полуосью эллипса и горизонтом. Если этот угол

<sup>1</sup> Журнал Теор. и эксп. физ. Т. II, в. II. 1932 г.<br>2 Die Differential-und Integralgleichungen der Mechanik und Physik.<br>Zweiter Teil. Kap. 16. Herausgeg. von Ph. Frank. F. Vieweg Sohn. 1927.

обозначить через  $\psi$ , то из уравнений (1) можно получить следующее выражение:

$$
\text{tg } 2\psi = \frac{2A_z A_y}{A_y^2 - A_z^2} \text{ cos } (\varphi_z - \varphi_y) \tag{2}
$$

Лля вычисления правой части этого выражения необходимо знать модули и аргументы комплексных  $H_z$  и  $H_y$ . После некоторых преобразований выражений для  $H_y$  и  $H_z$  и рассматривая их как функции от приведенного расстояния  $p \doteq (kr)$ , где  $k^2 = \frac{\omega^2 \epsilon + i \omega \sigma}{c^2}$ , можно получить значения  $A_y$  и  $A_z$  и разность фаз  $\xi = \varphi_z - \varphi_y$ , а следовательно и угол  $\psi$ .

Если поле линейно поляризовано, то, обозначая через 3 угол между осью у и линейно поляризованным лучом, находим:

$$
\operatorname{tg} \beta = \frac{A_z}{A_y} = f(\rho) \operatorname{tg} \alpha,\tag{3}
$$

так что  $\frac{\lg \beta}{\lg \alpha}$ есть функция одного лишь приведенного рас-<br>стояния  $f(\rho)$ . Если же имеется эллиптическая поляризация, то

$$
tg 2\psi = tg 2\beta \cos \xi \tag{4}
$$

Специально вычисленные таблицы (см. прилож. 2) показывают, что при малых значениях приведенного расстояния разность фаз близка к нулю, и в этом случае угол ф можно приближенно считать равным  $\beta$ . Из тех же таблиц следует, что при данном а,  $\beta$  уменьшается, начиная с некоторого р и остается меньше а, тем более это справедливо для ф при отличной от нуля разности фаз.

На рис. 18 представлена зависимость угла  $\psi$  от приведенного расстояния, вычерченного на основании таблиц

Из этого чертежа видно, что на некотором расстоянии от рамки угол « су, т. е. угол, который мы меряем на приемной рамке, равен примерно углу наклона генераторной рамки. По мере удаления от генераторной рамки угол ф уменьшается, достигает нуля и переходит в отрицательную часть. Из этого чертежа можно сделать следующие заключения:

1. На близких расстояниях от генераторной рамки топографический эффект отсутствует при любой, возможной в действительности, электропроводности верхних слоев земли,

2. Если экспериментально получить кривую рис. 18, но в зависимости просто от r при  $\alpha = x$ отя бы 45°, то расстояние, на котором  $\alpha = \psi$ , будет зависить от "к", т. е от параметра почвы.

вполне выясняют характер топогра-Эти два заключения фического влияния.

Становится понятным, почему иногда хребты не дают аномалий, а следовательно и сам термин топографические ано-

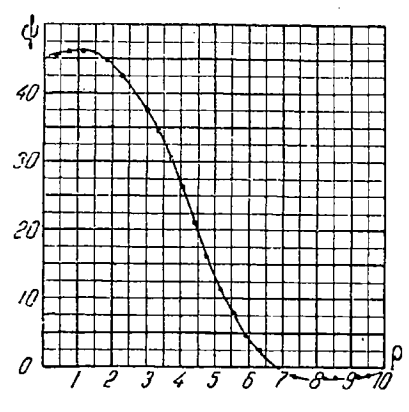

**Рис. 18.** Теоретическая кривая  $\psi = f(\rho)$ .

малии следует ставить в ковычках.

5. Практические выводы из работ Шермана. Расчеты, произведенные Шерманом. дают возможность:

1. Оценить влияние топографии.

2. Определить среднюю электропроводность почвы.

3. Вычислить магнитное поле и угол ф.

1. На практике весьма полезно перед производством промера планшета произвести предварительную оценку влияния топографии с тем, чтобы при дальнейших промерах оно не затрудняло бы тол-

аномалий  $\mathbf{H}$ самого процесса их обнаружения. кование Делается это весьма просто: выбирается ровное место, и генераторная рамка наклоняется на некоторый определенный угол-(лучше а = 45°), который можно отсчитать хотя бы при помощи, транспортира и отвеса<sup>1</sup>.

Затем по оси " $X^a$  (рис. 16) устанавливают колышки через  $2-3$  *M* (в зависимости от желаемой точности), начиная от генераторной рамки, и меряют углы приемной рамкой на этих точках. Откладывая по оси  $X$  расстояния в сантиметрах, а по оси У углы, получим кривую вида, изображенного на рис. 18.

Если нормальный радиус съемки превышает расстояние, при котором  $a = \psi$ , то на данном планшете следует ожидать топографических аномалий. Интенсивность этих аномалий будет тем сильнее, чем больше расхождение между нормальным ра-. диусом съемки и расстоянием, при котором  $\alpha = \psi$ .

1 В случае неровного места, на экспериментальную кривую могут наложиться уже имеющиеся топографические влияния, что вызовет искажение кривой  $\psi = f(r)$  и ошибку в определении с.

מפ

'2. На основании этой же экспериментальной кривой можно определить среднюю электропроводность **ПОЧВЫ.**

Как это сделать—лучше всего уяснить на конкретном численном примере.

На рис. 19 представлена кривая, снятая на опытной станции Геофизического сектора ЦНИГРИ Ўшаках. Из нее видно, что начиная с 20  $\mu$  от генераторной рамки, угол  $\psi$  становится<br>меньше угла а и равным нулю при 57  $\mu$ .

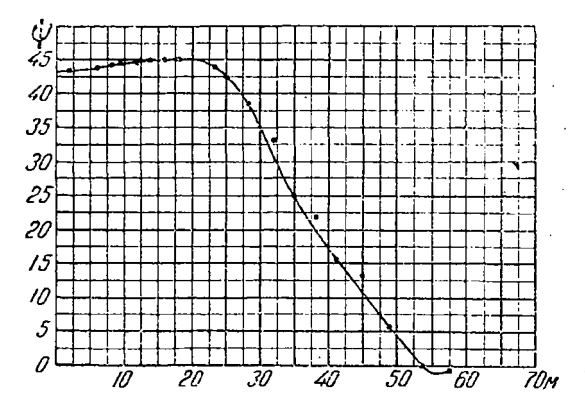

Рис. 19. Экспериментальная кривая  $\psi = \varphi$  (*r*), снятая на Ушаковской опытной станции ЦНИГРИ.

Обозначая эти расстояния через  $r_1$  и  $r_0$  имеем:

$$
r_1 = 20 \text{ M}
$$
  

$$
r_0 = 57 \text{ m}
$$

Из теоретической кривой (рис. 18) находим соответственный значения р. Очевидно, что:

$$
\begin{array}{l}\n\rho_1 = 1,8 \\
\rho_0 = 6,8\n\end{array}
$$

(р — величина отвлеченная).

Мы уже знаем, что риг связаны следующим соотношением:

$$
p=(kr),
$$

где

$$
k^2 = \frac{\omega^2 z + i \omega}{c^2}
$$

Достаточная для практики точность получается, если в выражении для  $k^2$  пренебречь членом с  $\varepsilon^1$ . Тогда мы можем написать, что

$$
k^2=\frac{\sigma\omega}{c^2}=\frac{\rho^2}{r^2}\,
$$

откуда

 $\sigma =$ 

При вычислениях следует однако иметь в виду, что, по терминологии Зоммерфельда-Шермана,  $\sigma = 4 \pi 1$ , где  $\sigma$ —обычно понимаемая электропроводность. Принимая это во внимание и подставляя значение  $\omega = \frac{2 \pi c}{\lambda}$ , имеем окончательную формулу для вычисления о!:

$$
\sigma^1 = \frac{p^2 c \lambda}{8 \pi^2 r^2} \text{aC. e.g.} = \frac{p^2 c \lambda}{8 \pi^2 \cdot r^2 \cdot 9 \cdot 10^{11}} \text{ OM. c.4}
$$

или, произведя предварительные вычисления:

$$
\sigma^1 = 4{,}22 \cdot 10^{-6} \frac{\rho^2 \lambda}{r^2} \text{OM. } cM
$$

Здесь *г* и  $\lambda$  в метрах. Или для удельного сопротивления:

$$
\rho_{\text{ya.}} = \frac{1}{\sigma^1} = 0.23 \cdot 10^6 \frac{r^3}{\rho^2 \lambda}
$$

Значения  $r_1$ , которые мы написали выше, получены при  $\lambda = 7000$  м. Подставляя эти данные в формулы для  $\sigma^1$  и  $\rho_{\text{var}}$  получим:

a) 
$$
r_1 = 20
$$
 M  
 $\rho_1 = 1.8$   
 $\lambda = 7000$  M

И

$$
\sigma^1 = 4{,}22 \cdot 10^{-6} \frac{1{,}8^2 \cdot 7000}{20^2} = 2{,}38 \cdot 10^{-4} \text{ OM. } cM.
$$

1 Этого нельзя сделать в случае малой проводнмости, где є играет уже большую роль, особенно при больших частотах. Вычисления в этом случае сильно усложняются.

24

$$
p_{y\mu} = 0.23 \cdot 10^6 \frac{20^2}{1.8^2 \cdot 7000} 4.14 \cdot 10^3 \text{ OM. } \mathcal{CM} = 41.4 \text{ OM. } M
$$
  
\n
$$
p_0 = 57 \text{ M}
$$
  
\n
$$
p_0 = 6.8
$$
  
\n
$$
\lambda = 7000 \text{ M}
$$
  
\n
$$
\sigma^1 = 4.22 \cdot 10^{-6} \frac{6.8^2 \cdot 7000}{572} = 4.29 \cdot 10^{-4} \text{ OM. } \mathcal{CM}
$$

ū

 $\rho_{\text{max}} = 2.1 \cdot 10^8$  OM.  $c_M = 21$  OM. M.

Полученные значения хорошо совпадают с данными измерений р., методом постоянного тока, проделанных примерно в том же месте  $(\rho_{\nu\mu})$  пост. ток  $\mathcal{Q}$  20 ом. м).

Для получения действительно средней электропроводности по профилю необходимо вычисления, конечно, вести по всем точкам кривой.

3. Основной целью работы Шермана было вычисление поля наклонной рамки. Задаваясь расстоянием р и проводимостью о на основании формул и таблиц, о которых уже упоминалось выше, можно вычислить все составляющие поля: большую и малую полуось, угол ф наклона эллипса и т. п.

6. Нанесение результатов предварительной съемки на план. Если на планшете прослежено несколько осей, то они обозначаются буквами латинского алфавита  $A$ ,  $B$ ,  $C$  и т. д.

Точки стоянок передатчика на оси обозначаются знаками 1А,  $2A \ldots$ ,  $IB, 2B \ldots$ ,  $IC, 2C \ldots$ ,  $n \tau$ ,  $\mu$ . B no. вой книжке на всех страничках, относящихся к данной оси, отмечается символ оси.

В результате съемки мы имеем на поверхности земли ряд точек, расположенных над электрическими осями.

Следующая стадия работы - нанесение этих точек на план. Топографом производится привязка этих точек к точкам сетки с возможно большей точностью. На основании полученных данных, чертежник наносит тушью эти точки на план и ставит на каждой ее номер.

На план наносятся все без исключения полученные оси. включая и топографические. Это необходимо делать из осторожности, так как может случиться, что в поле ось от руды может быть принята за топографическую и пропущена. Могут не наносится на план только явно топографические оси, т. е. такие, которые не согласуются ни с длиной, ни с простиранием рудных тел на данном участке, или если подобная ось все время строго следует за гребнем холма, и если на данном

25

участке нет длинных контактов и разломов, которые иногда могут интересовать геологов.

### **ДЕТАЛЬНАЯ СЪЕМКА**

**I. Съемка элѳктричѳсних профилей.** Первый шаг детальной съемке есть так называемая съемка электрических профилей оси, которые служат для характеристики оси нахождения глубины. Съемка профилей производится следующим образом.

Допустим, мы имеем в плане некоторую электрическую<br>Да (рис. 20) и хотим в трех точках, отстоящих друг от ось  $A$  (рис. 20) и хотим в трех

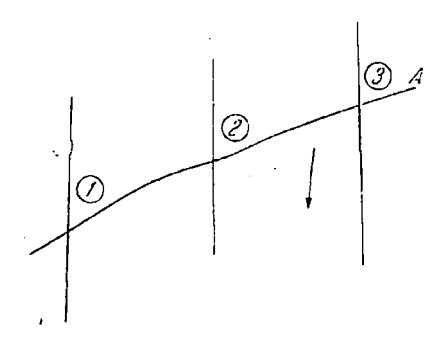

Рис. 20. Расположение поперечных профилей над электрической осью для детальной съемки, i

друга на некотором расстоянии (от чего это расстояние зависит как его нужно выбирать, указано следующих параграфах настоящей главы), снять электрические профили для определения глубины электрической оси и ее интенсивности. *Прежде всего нулевые точки на оси должны быть найдены*  $\mathcal{C}$ *максимально^ точностью.* После этого строим ряд линий, перпендикулярных электрической оси проходящих через соответственные точки *1, 2 3.* Эта предварительная раз-

бивка производится топографом следующим образом: после того, как приемная рамка нашла точно точки /, *2, 3,* на точку *2* ставится теодолит (или какой-нибудь другой геодезический инструмент), нулевой отсчет при поворачивании трубы вокруг вертикальной оси будет тогда, когда крест нитей совпадает рейкой, поставленной, например, на точке 7. После этого труба поворачивается на 90° показывает направление, по которому должен быть разбит профиль. По линиям 7, *2, 3* устанавливаются вешки через 2,5  $\mu$  по обе стороны от электрической оси. Количество точек по профилю выбирается таким образом, чтобы захватить возможно полнее всю аномалию, т. е. снять несколько точек и по ниспадающим ветвям кривой. Кроме

<sup>1</sup> На этом рисунке ошибочно профили не являются перпендикуляр ными электрической оси.

того снимаются топографические профили по соответствующим линиям. Допустим, что на рис. 20 имеется склон в сторону, иет иметь вид рис. 21. Передатчик для съемки, например, 2-го профиля устанавливается на точке 1, а наблюдатель, идя по точкам 2-го профиля, измеряет углы, предварительно каждый раз взаимно визируя рамки.

Полученные данные записываются в полевую тетрадь. Страничка из полевой книжки с записями промеров имеет вид, показанный на рис. 22.

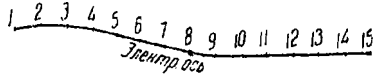

Рис. 21. Топографический профиль.

На основании этих данных строится кривая электрического профиля. Для этого поступают следующим образом: переносят топографический профиль на лист миллиметровой бумаги таким образом, чтобы нулевая точка лежала на жирной линии, соответствующей границе между соседними клетками. Эта линия должна итти вертикально вниз и прочеркивается карандашом. После этого из каждой измеренной точки проводится линия под соответствующим углом к вертикали до пересечения с нулевой линией. Из точки пересечения восстанавливается пер-

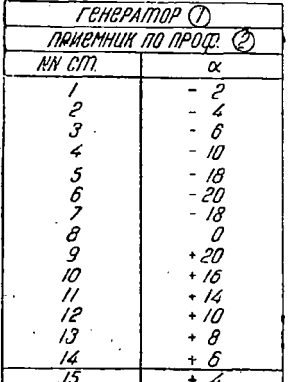

Рис. 22. Запись углов в полевой тетради при электрическом профилировании.

пендикуляр до пересечения с соответственной вертикалью. Полученные точки пересечения и суть точки нашей кривой (рис. 23)

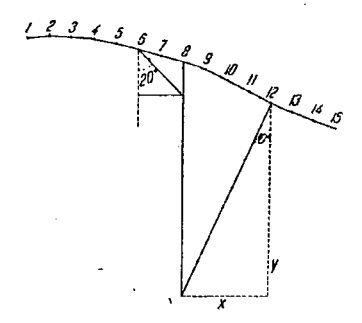

Рис. 23. Схема построения кривых электрического профиля:

Однако при построении углов при помощи транспортира могут быть значительные ошибки, особенно в точках, близких

27

нулевой линии. Так как нанесение углов имеет только вспомогательное значение, то можно этого избегнуть, если пользоваться таблицей  $y = x$ ctg  $\beta$ , приложенной в конце книги (приложение 1). Пользование таблицей ускоряет уточняет процесс вычерчивания кривых '.

Таблицы дают значения зависимости от ß при данном *'х.* После того, как на всех профилях сделаны промеры определена глубина (см. ниже) электрической оси, строят так называемый "продольный профиль", т. е. профиль вдоль электрической оси, изображенный на рис. 24.

**2.** Уравнение кривой электрического профиля. Займемся выводом уравнения этих кривых для простейшего случая ли-

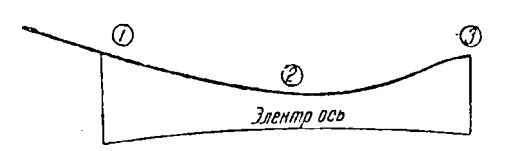

нейного, бесконечно длинного провода, находящегося на некоторой глубине. практике этого конечно нигде не бывает, и в случае, например, съемки жил следовало бы решить задачу

Рис. 24. Построение продольного профиля.

для проводящей пластины, находящейся в полупроводнике или изоляторе (слепая жила). Но как оказывается, эти случаи можно также свести к линейному току. Дело в том, что в пластине возникают замкнутые токи, и ток одного направления концентрируется у верхней кромки пластины, а обратного направления — у нижней.

случае помещения пластины полупроводник распределение тока будет несколько иным, ибо обратные токи имеют возможность замыкаться через полупроводник, но общий характер распределения их остается тем же. Это вполне подтверждается опытами моделями, произведенными зимой 1931/32 г. на опытной станции в Ушаках.

При выводе уравнения мы можем пренебречь влиянием обратных токов как вследствие значительно большей глубины их от поверхности, так вследствие малой их концентрации связи распределением большем объеме (для случая пластины полупроводнике). Итак, рассматриваем вторичное поле  $H_2$ , как поле линейного тока, текущего на глубине  $h$  верхнего края пластины параллельно земной поверхности перпендикулярно к первичному полю  $H_1$  (рис. 25).

Поле  $H_1$  считаем горизонтально направленным и постоян-

<sup>1</sup> Печатаем таблицы, вычисленные А. М. Усмановым, которые были впервые им применены Уральской опытной партии 1931 г.

ным по интенсивности для всех точек профиля. Наблюдаемые в точке М углы наклона приемной рамки к горизонту В принимаем за направление равнодействующей  $H$  полей  $H$ , и  $H_2$ , находящихся в одной фазе. Нормаль к равнодействующей, проведенной до нулевой линии, пересечет ее в точке В. Коовдинаты точки С на кривой профиля, соответствующей данной наблюдения М. точке будут

 $OM = RC = Y$  $MC = OR = Y$ 

Мы покажем, что для рассматриваемого нами случая линейного тока геометрическое место точек С будет парабола и свяжем параметр этой параболы и глубину ее вершины с отношением нормального первичного поля  $H$ , к аномальному вторичному  $H<sub>2</sub>$  и с истинной глубиной h вторич- $\Gamma$ ного тока.  $\overline{10}$ строению имеем:

 $y = x$  ctg a  $Hx = H_i + H_{i}$  cos  $\beta$  $Hy = H<sup>1</sup>$ <sub>2</sub> sin  $\beta$ ,

где β-угол между направлением вторичного поля и горизонталью.

 $K$ Рис. 25. выводу уравнения кривой электрического профиля.

$$
\cos \beta = \frac{h}{r}; \sin \beta = \frac{x}{r}; \quad r = \sqrt{x^2 + h_2}
$$

имеем также:

$$
H_2 = \frac{h}{r} H_2,
$$

где  $H_2$  вторичное поле в точке  $x=0$ ;  $y=0$ ; и  $H_4$  вторичное поле в точке М. Так как

$$
ctg a = \frac{Hx}{Hy} = \frac{H_1 + H_2 \cos \beta}{H_2 \sin \beta},
$$

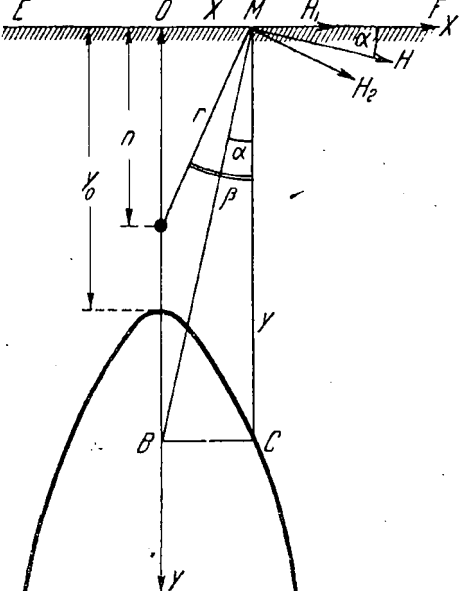

on

TO:

$$
y = x \operatorname{ctg} a = x \frac{H_1 + H_2 \cos \beta}{H_2 \sin \beta} = \frac{H_1 (x^2 + h^2)}{H_2 x} + h
$$

$$
y = \frac{H_1}{H_2 h} x^2 + h \left( 1 + \frac{H_1}{H_2} \right) \tag{1}
$$

Из уравнения (1) следует, что полученная кривая-парабола и вершина ее лежит на глубине

$$
y_0 = h\left(1 + \frac{H_1}{H_2}\right) \tag{2}
$$

Параметр параболы с несложным преобразованием может быть представлен в виде

$$
P = \frac{H_2}{H_1} \cdot \frac{h}{2} \tag{3},
$$

отсюда видно, что, определив Р и уо кривой профиля, можно, пользуясь уравнениями (2) и (3), определить h и  $\frac{H_1}{H_2}$ . Уравнение (2) показывает кроме того, что глубина, указываемая вершиной параболы, дает значения глубины, близкие к действительности лишь в случае  $\frac{H_1}{H_0} \ll 1$ , т. е. при сильном вторичном и слабом первичном поле. Значения же  $\frac{H_1}{H_2}$ , обычно получаемые на практике, колеблются от 0,3 до 3. Благодаря этому глубина вершины параболы дает значительно большие величины, чем истинная глубина.

3. Практические приемы отыскания наименьшего отношения  $\frac{H_2}{H_1}$ . В предыдущем параграфе было выяснено, что глубина и вместе с тем и отчетливость аномалии зависит от отношения первичного поля к вторичному. Глубина определяется тем точнее, чем это отношение меньше.

Перед определением глубины и разбивки профилей это должно быть принято во внимание.

Уменьшить отношение полей можно или увеличивая  $H_2$ или уменьшая  $H_1$ . На практике это достигается взаимной перестановкой генератора и приемника относительно рудного тела. Для получения максимального вторичного тока, а следовательно и максимального  $H_2$  связь генератора с рудным телом должна быть также максимальна, для чего желательно, чтобы

генератор стоял при съемке профиля точно над электрической осью. Однако, это не всегда дает минимальное значение отношения полей. В случае, например, короткого тела, если расположить и генератор и профиль над электрической осью, отношение полей может оказаться невыгодным.

При съемке кривой для определения глубины поперечный профиль естественно должен пересекать электрическую ось, причем возможно дальше от конца, таким образом на передвижение приемника накладывается этом случае некоторое ограничение. Здесь улучшить отношение можно только путем удаления генератора дальше от профиля с целью вызвать уменьшение  $H<sub>1</sub>$ .

Однако, такое удаление генератора может вызвать, вследствие ослабления связи, уменьшение *2,* если он сходит электрической оси. Скорости убывания интенсивностей первичного и вторичного полей не одинаковы, и должен наступить такой момент, когда отношение полей будет минимальным из всех возможных.

случае длинных электрических осей задача значительно облегчается. Здесь прежде всего можно добиться максимальной связи генератора с рудным телом, установив его точно над осью, получение минимального отношения полей может быть достигнуто путем подбора расстояния между установленным уже генератором профилем, по которому будут производиться промеры.

Для случая длинного рудного тела также существует такое расстояние между рамками, при котором отношение полей минимально, и это расстояние каждый раз нужно подбирать экспериментально.

Изменение отношения полей в зависимости от взаимного расположения рамок хорошо изучено на опытах с моделями, о которых мы упоминали выше, и все высказанные положения целиком'подтверждаются '.

i Как выяснено будет дальнейшем, глубина, на которой может быть Обнаружен проводник, зависит от отношения полей, которое может быть достигнуто в измеряемой точке.

В настоящее время в геофизическом секторе разрабатываются два спо-<br>ia искусственного увеличения отношения  $\frac{H_2}{H_1}$ , а следовательно и возсоба искусственного увеличения отношения можности разведки на больших глубинах.

Оба способа основаны на уменьшении первичного поля в измеряемой точке без изменения его действия на рудное тело.

Первый способ, разрабатываемый Б. Н. Достоваловым, основан на получении излучения рамки не в виде восьмерки (рис. 1), а в виде кардиоиды, впадине которой производятся промеры.

# 4. Графический способ определения  $h$  и  $\frac{H_2}{H_1}$ . В § 2 мы упо-

минали, что, на основании формул (2) и (3), можно вычислить действительную глубину электрической оси и отношение полей, характеризующее интенсивность аномалий. Для облегчения этих вычислений разработан способ графического определения  $\frac{H_3}{\sqrt{1+\lambda}}$  который заключается в следующем:  $h$ и

На восковке нанесен ряд парабол с вершиной в одной точке и с различными значениями параметра (см. приложение 3).

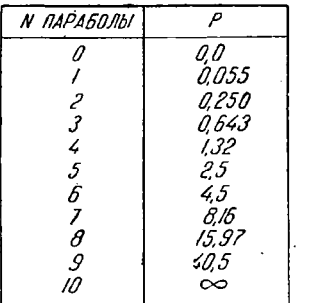

Рис. 26. Значения параметров парабол, употребленных при составлении палетки.

Параболы эти обозначены номерами. Значения параметров, соответствующие каждому номеру параболы, приведены в табл. (рис. 26).

На основании уравнений (2) и (3) построены кривые  $P = f_1$  ( $y_0$  *h*) для различных параметров парабол. Значения у<sub>о</sub> отложены по вертикальной оси вниз, h по горизонтальной оси; и каждому номеру параболы соответствует своя кривая (приложение 4). На чертеже приложения 4 а построены кривые  $\frac{H_{2}}{H_{1}}=f_{2}$  (y<sub>0</sub> h). Ряду значений

этого отношения  $(0,1, 0,2$  и т. д.) соответствует ряд прямых линий.

Порядок определения h и  $\frac{H_2}{H_1}$  следующий:

Накладывают палетку с параболами на интерпретируемую кривую так, чтобы совместились вершины кривых и их спадающие ветви. При этом кривая может или точно совпадать с какой-либо параболой, или занять положение между двумя параболами, или же, благодаря неправильному виду кривой, может определиться лишь грубо.

таким образом параметр кривой (№ под-Определив ходящей параболы) и зная глубину пересечения оси кри-

Второй способ, разрабатываемый И. Г. Михайловым и А. В. Хоромским, основан на экранировании цриемной рамки от действия первичного поля. Форма излучения передатчика остается при этом прежняя.

В мастоящее время (декабрь 1932 г.) оба способа закончены в лабораторной разработке и произведены небольшие полевые промеры (опытная партия в Зап. Сибири летом 1932 г.), давшие надежду на дальнейшее успешное применение обоих способов.

вой у<sub>о</sub> в сантиметрах, находим точку, соответствующую данному номеру параболы на глубине у<sub>о</sub> (приложение 4). Расстояние от этой точки по горизонтальной оси до оси у, будет равно истинной глубине линейного тока h.

Из приложения 4а легко найти ту прямую (или близкую к ней), которая удовлетворяет найденным значениям у, и h. Внизу прямой читаем искомое отношение  $\frac{H_2}{H}$ .

Кривые эти вычерчены таким образом, что конечный результат не зависит от масштаба, в котором вычерчены кривые профиля. Необходимо только запомнить, что масштаб по оси  $\hat{y}_0$  u no ocu h—odun u mom xce.

проследим порядок вычисления  $h$  и $\frac{H_2}{H_1}$  на кривых, изображенных на приложении 5.

При наложении палетки оказывается, что:

Кривая а совпадает с параболой 3, кривая в совпадает с параболой 4-5, кривая с совпадает с параболой 5-6.

Откладываем уо на кривых приложения 4 (вертикально вниз) в масштабе, взятом для кривых а, в и с, получаем:

$$
y_0 (a) = 6,5 \text{ cm}
$$
  
\n
$$
y_0 (a) = 8,0 \text{ m}
$$
  
\n
$$
y_0 (c) = 12,2 \text{ m}
$$

Находим точку, соответствующую данному номеру параболы на этой глубине (уо), и отсчитываем

$$
h (a) = 2, 4 cM
$$
  
\n
$$
h (b) = 3, 9
$$
  
\n
$$
h (c) = 5, 8 - 6, 9 cM
$$
  
\nOTHOUEHHe 
$$
\frac{H_2}{H_1} (a) = 0,58
$$
  
\n
$$
\frac{H_2}{H_1} (b) = 0,98
$$
  
\n
$$
\frac{H_2}{H_1} (c) = 0,9 - 1,3
$$

Для сравнения интенсивностей отдельных аномалий услодля сравнения интенсивность отдых сравнения интенсивность для сарактеризмощения внять условились ввести коэффициент "К", характеризмощения для страна в страна и для страна и для страна и для страна и для страна и для стра

$$
K = \frac{H_2}{H_1} h_2 \sum_{i=1}^n \frac{1}{134 \cdot 1133 \cdot 1086 \cdot \epsilon} \sum_{i=104i}^n \frac{H_4}{114 \cdot 1133 \cdot 1086 \cdot \epsilon}
$$

З И. Г. Михайлов н А. М. Пылаев.

и находим

33

Для получения удобных значений К глубина h. входящая в этот коэффициент, подставляется в десятках метров действительной глубины. Для сравнения ряда аномалий между собой необходимо при детальном профилировании сохранить постоянным расстояние от приемной по генераторной рамок. Сохранение постоянства силы тока в контуре несущественно, ибо при изменении тока соотношение полей остается неизменным.

Б. О глубине разведки индуктивным методом. Вопрос о глубине разведки электрическими методами вообще и в частности индуктивным вызывает большой интерес лиц. которым приходится сталкиваться с этой новой областью разведочного дела. Интерес этот вполне естественен, ибо связан с вопросом о возможности применения метода в тех или иных условиях. Однако следует к сожалению отметить, что у практиков горно-разведочного дела, а иногда и у практиков геофизиков нет ясного представления об этом вопросе и о всей трудности его полного решения. Попытаемся осветить его здесь и слелать некоторые практические выволы.

Как известно интенсивность аномалии зависит от отно- $\frac{H_2}{11}$  Проводник, находящийся на данной глубине, шения полей может быть обнаружен лишь в том случае, если вторичное поле достаточно сильно по сравнению с первичным в точке. где производятся промеры. Следовательно первым и необходимым условием здесь является возможность возбуждения в проводнике достаточно сильных вторичных токов. Для более подробного рассмотрения этого условия упростим несколько задачу. Будем считать, что проводник имеет форму замкнутой петли. причем векторы первичного поля перпендикулярны к ее плоскости. Форма ее для нас пока безразлична. Сила индуктированного в петле тока зависит от:

1) площади петли, 2) сопротивления 3) напряжения первичного поля в месте нахождения петли.

1. Зависимость от площади ясна. Сила тока будет тем больше, чем больше площадь петли при прочих равных условиях. Это значит, что проводник, находящийся в земле, тем легче. может быть обнаружен, чем больше его размеры.

2. Характер этой зависимости также ясен. Чем меньше сопротивление, тем больше сила индуктированных токов. При переходе к действительным условиям вопрос сразу усложняется, вследствие того, что, во-первых, дело приходится иметь с переменным током большой частоты, а во-вторых, необходимо принимать во внимание не абсолютное значение сопротивления. а разницу между сопротивлением проводника и окружающих его пород.

При более подробном рассмотрении необходимо принимать во внимание сопротивление переменному току, т. е. рассматривать еще емкостное сопротивление и увеличение сопротивления вследствие скин-эффекта. Применение токов высокой частоты пает возможность развелки вкрапленных и разлробленных руд. Однако необходимо, чтобы емкости между отдельными зернами или между отдельными обломками рудного тела были бы по возможности больше. В противном случае емкостное сопротивление будет значительно больше омнического и или будет вовсе невозможна или возможна пазвелка ня малых глубинах. Что касается скин-эффекта, то при частотах, употребляемых у нас, бесспорно он имеет место, и перераспределение токов оказывает некоторое влияние на характер аномалии, но оценить величину этого влияния трудно.

Самый, пожалуй, серьезный вопрос, связанный с вопросом о сопротивлении, это необходимость наличия большой разницы в сопротивлениях между проводниками и окружающими породами: так как породы имеют некоторую проводимость, то и в них индуктируются переменные токи. Те зоны могут быть обнаружены, где имеется достаточно сильная концентрация токов. При разведке это приходится принимать во внимание.

3. Интенсивность первичного поля в месте нахождения проводника зависит от а) интенсивности поля источника, b) расстояния от петли до источника, с) физических свойств среды, в которой находится петля.

На конечный результат, как мы уже говорили выше, интенсивность поля источника не имеет никакого влияния, ибо ин- $H_2$ тенсивность аномалии определяется отношением Это зна- $\overline{H}_1^+$ чит, что обращать большое внимание на увеличение мощности передатчика не имеет смысла.

Интенсивность первичного поля в воздухе убывает обгатно пропорционально кубу расстояния. В том случае, если рассматриваемый нами проводник находится в некоторой среде с определенным е и с то вопрос несколько усложняется, вследствие появления поглощения и рассеяния. Учет и оценка этих важных факторов чрезвычайно сложны, как с теоретической, так и с экспериментальной сторон. Рассеяние электромагнитных волн в каждом данном случае зависит от геологического строения данной местности и от электропроводности слагающих пород, что учесть полностью конечно невозможно. Что касается поглощения, то дело здесь обстоит пока не лучше. Теоретические расчеты произведены лишь для плоских волн и однородной среды, но из результатов этих вычислений можно сделать несколько полезных для нас заключений<sup>1</sup>.

Результаты этих вычислений таковы:

1. Увеличение электропроводности породы резко сказывается на увеличении поглошения.

2. При хорошо проводящих наносах  $\sigma = 10^{-4}$  поглотится 50% поля при прохождении через слой мощностью:

> 15  $\mu$  and  $\lambda = 5000 \mu$  ( $\gamma = 60 \kappa c$ ) 17,5  $\pi$   $\lambda = 7500$   $\pi$   $\gamma = 40$   $\pi$ ) 20,0  $\lambda = 10000$   $\mu$  ( $\nu = 30$   $\mu$ )<br>
> 25,2  $\mu$   $\lambda = 15000$   $\mu$  ( $\nu = 20$   $\mu$ )

(При  $\sigma = 10 - 3$  глубина эта оценивается соответственно меньше). 3. Значение диэлектрической постоянной (в) не сказывается на величине поглошения по значений  $\sigma = 10^{-5}$ .

4. При  $\sigma = 10^{-6}$  поглощение уже невелико, и глубина тоже оценивается эдесь в 150-260 м для  $\epsilon = 5$ , увеличиваясь при  $\varepsilon = 80$  соответственно до 340-350 м. Этот факт показывает, что применение высоких частот в таких случаях не должно вызывать возражений в отношении поглощения поля.<sup>2</sup>

5. При значениях  $\sigma = 10^{-7}$  и выше поглощение становится настолько малым и к тому же независящим от частоты, что можно увеличивать почти беспредельно частоту, даже до  $\lambda = 50M$ , не опасаясь большого поглошения. Это может принести большую пользу, когда мы имеем упомянутое выше емкостное сопротивление.

Во всех случаях, когда имеются мощные хорошо проводящие наносы, разведка может быть чрезвычайно затруднена. Цифры, приведенные выше в п. 2, следует применить также и ко вторичному полю, после чего сразу бросается в глаза неутешительность вывода. Ввиду того, что мы имеем двойной путь электромагнитного поля от передатчика к рудному телу и от рудного тела к приемнику, то цифры для глубины при данных частотах следует еще уменьшить. Например при толщине наноса в 20 м ( $y = 30$  кс) и  $\sigma = 10^{-3}$  становится вообще сомнительной возможность производства разведки индуктивным методом. Отсюда видно, что одна из важных задач разведки это оценка средней электропроводности верхних слоев почвы. Об этой оценке и оценке топографического влияния мы уже упоминали выше. Как следствие этого может явиться необходимость изменения частоты передатчика.

<sup>1</sup> Расчеты сделаны сотр. Геоф. сектора ЦНИГРИ А. М. Пылаевым под руководством проф. В. Р. Бурсиана.

<sup>2</sup> В этих условиях имеются основания к обнаружению методом индукции "слепых" рудных тел.

Вернемся теперь несколько назад к площади петли или к величине и форме рудного тела. Форма петли не безразлична при разведке индуктивным методом. Наличие подчас очень сильных вторичных токов еще не является гарантией к их обнаружению. В том случае, если при этом интенсивность первичного поля в точке измерения значительно выше интенсивности вторичного, то отношение полей может быть очень невыгодным. Следовательно, не упуская из вида всех перечисленных выше условий для возбуждения сильного  $H_2$ , необходимо стремиться, чтобы Н, было при этом возможно меньше. Так как изменение интенсивности поля самого передатчика не имеет смысла, то остается только производить промеры в точках, достаточно удаленных от последнего. Однако в этих же точках должно присутствовать и достаточно сильное вторичное поле, т. е. промеры при этом должны производиться над петлей или проводником. Отсюда ясно, что петля или проводник должны быть достаточной длины, чтобы и передатчик и приемник стояли над ними.

Из всего вышеизложенного можно сформулировать следующие условия для успешной разведки индуктивным методом на больших глубинах.

1. Глубина, на которой может быть обнаружен проводник, тем больше, чем меньше сопротивление его переменному току, или чем больше разница в сопротивлениях между ними и окружающими породами.

2. Абсолютное сопротивление пород не должно быть очень мало.

3. Чем мощнее хорошо проводящие наносы, тем меньше глубина, на которой проводник может быть обнаружен.

4. Чем глубже залегает проводник, тем больше должны быть его размеры и главным образом по простиранию.

5. Из всех типов рудных тел на наибольшей глубине могут быть обнаружены жилы значительного простирания и мощности.

6. Все рудные тела, разрез которых плоскостью, совпадающей с плоскостью генераторной рамки, дает малую или мало вытянутую площадь в горизонтальном направлении, могут быть обнаружены лишь на незначительных глубинах. К такого типа рудным телам следует отнести штоки, линзы и пластообразные, без определенной формы, залегания.

Из этих условий видно, что ответить на вопрос о глубине, на которой может быть обнаружен проводник, можно лишь после подробного ознакомления с геологией поверхности и самого месторождения.

Не следует особенно доверяться цифрам публикуемым заграничными разведочными компаниями, так как в большинстве случаев они преследуют цели рекламы. В статье И. Г. Михайлова была указана цифра в 80 м. Нужно иметь в виду, что она действительна только при выполнении всех, или почти всех, вышеописанных условий. Для случаев, встречающихся в нашей практике, максимальную глубину следует оценить примерно в 60 м. Ниже мы и будем считать малыми глубинами величины от 0 по 30 м и большими от 30 по 60 м.

6. Эффект сдвига фаз между первичным и вторичным помлем. При рассмотрении суммарного действия первичного и вторичного полей производилось простое геометрическое сложение вектором по правилу параллелограма. Это можно делать однако лишь в том случае, когда векторы точно в фазе. При несовпадении фаз результирующая представляет из себя вращающийся вектор, конец которого описывает некоторый эллипс в пространстве. В этом случае говорят, что поле эллиптически поляризовано. На практике хорошее совпадение фаз или линейная поляризация встречается очень редко, и поле как правило эллиптически поляризовано. Несовпадение фаз происходит главным образом вследствие следующих причин: от среднего значения глубины проводника по сравнению с расстоянием между излучающим и приемным аппаратами; от разности в скоростях распространения в воздухе (в котором распространяется первичное поле к приемнику) и породах, сквозь которые распространяется поле от генератора к проводнику и вторичное поле проводника; от топографического влияния и вследствие изменения фазы при индукции в проводнике.

Последняя причина может быть и довольно значительной, когда проводник представляет из себя отдельные разрубленные зоны или вкрапленность 1.

Эти опыты показали, что при помощи изменения частоты можно добиться не только улучшения минимума, но и увеличения интенсивности аномалии. Кроме того это является повидимому первым шагом к более надежной классификации аномалии.

В. Н. Достоваловым летом 1932 г. в опытной партии Зап. Сибири получены на вкрапленниках изменения параметра параболы в зависимости от частоты первичного поля, что служит подтверждением данных, полученных на моделях.

Этот вопрос в настоящее время детально разрабатывается Геофизическим сектором ЦНИГРИ.

<sup>1</sup> Опытами с моделями, произведенными летом 1932 г. студентом ЛГУ Е. Вальским, под руководством И. Г. Михайлова, на Ушаковской опытной станции, выяснено чрезвычайно важное значение этого фактора.

С моделями раздробленного рудного тела (комбинация емкостей сопротивлений и самоиндукции) удалось получить, при изменении частоты первичного поля, изменения сдвига фаз от 0 до 180°. При резонансной частоте (сдвиг фаз 90°) парабола, построенная обычным способом, выражалась в прямую, параллельную оси х. Это дает указание на значительное возрастание вторичных токов, что влечет за собой улучшение отношения полей и при подходе к резонансу-возрастание параметра параболы.

Несовпадение фаз отражается прежде всего на остроте минимума при приеме, что может вызвать ошибки при определении углов, а следовательно и глубины. При съемке электрических профилей на это нужно обращать большое внимание. том случае, если минимум недостаточно отчетлив, необходимо измерение на каждой точке производить по несколько раз брать среднее или постараться исправить минимум изменением частоты генератора.

**7. выборе сетки.** На стр. 13 упоминалось, что густота сети Зависит, кроме всего прочего, от типа месторождения.

На основании опытов с моделями (жилы), удалось выяснить характер этой зависимости. Эти опыты показали, что удаление генераторной рамки в бок от электрической оси вызывает уменьшение  $\frac{H_3}{H_1}$  значительно более резкое, чем при удалении от оси по линии простирания. При увеличении глубины эта разница в убывании вторичного поля выражена уже менее резко.

Следовательно для маломощных рудных тел, лежащих на небольшой глубине от поверхности, необходимо уменьшать расстояние между точками стоянок генераторной рамки по линии, расположенной вкрест простирания, иначе они могут., быть легко пропущены. Если эти тела, кроме того обладают значительной длиной по простиранию, то расстояние между соседними линиями, разбитыми вкрест, может быть значительно увеличено.

случае длинных тел, лежащих на большой глубине, можно увеличивать расстояние и между точками по линиям, разбитым вкрест по простиранию.

## **ИНТЕРПРЕТАЦИЯ РЕЗУЛЬТАТОВ СЪЕМКИ**

I. Общие замечания интерпретации. При производстве электроразведочных работ, как уже указывалось выше, необходимо уделять максимум внимания изучению геологических данных района. Для этого необходимо не только изучить все имеющиеся геологические материалы, но проводить самостоятельное изучение, в процессе работ, геологии района. Мы укажем здесь на ряд пунктов, которые должны быть учтены изучены поле как для правильной постановки работы, так для наибольшей достоверности последующей интерпретации. Факторами, неблагоприятными мешающими разведке методом индукции, являются следующие.

1. Большая мощность наносов. Конкретных материалов по этому вопросу мало, но, как мы уже выше говорили, при мощности наносов свыше 15 - 20 м разведка уже в сильной степени затруднена, вследствие довольно хорошей проводимости последних. В этом случае мы будем иметь довольно сильное поглощение поля очень резкие топографические аномалии.

**2.** Резко выраженное изменение мощности наносов может вызвать концентрацию индуктированных токов и дает эффект аномалии. Эти аномалии особенно опасны случае слабой изученности геологии или случае невозможности ее изучить поверхности из-за отсутствия обнажений.

3. Разломы с выветрившимися, разрушенными породами, смятые контакты, более электропроводные включения среди слаба проводящих основных пород (пачки глинистых сланцев среди плотных песчаников, острова серицитовых сланцев и т. п.) — также могут вызвать эффект аномалии.

Эффект, вызываемый такими нарушениями, благодаря близости их поверхности, бывает часто весьма значительным. Все это усугубляется еще тем обстоятельством, что нарушения пропитаны обычно минеральными растворами, сильно увеличивающими их электропроводность.

4. Большая глубина зоны окисления — неблагоприятный фактор, ибо глубина рудного тела, с точки зрения разведчика методом индукции, этом случае должна оцениться глубиной неокисленной части рудного тела, где процентное содержание сульфидов более значительно. Окисление руды обычно мало отличается по электропроводности от вмещающих пород.

5. Благоприятными объектами для разведки индуктивным методом являются жилы, залегающие в плотных неразрушенных породах, с вертикальным или близким к нему падением, мощностью не менее  $0.3 - 0.4$  *м* для глубины  $20 - 25$  *м* и соответствующих больших для больших глубин. Вообще же, чем больше глубина залегания жилы, тем мощнее длиннее по простиранию она должна быть, чтобы ее можно было обнаружить.

6. Неблагоприятными объектами для метода- индукции являются короткие маломощные жилы на сравнительно большой глубине, штоки, пластообразные или полого падающие залегания без определенного простирания, гнезда и т. д.

Часто на фоне сильных аномалий, вызванных поверхностными эффектами, бывает трудно обнаружить проследить слабые аномалии, вызванные рудными объектами. Поэтому в поле<br>необходимо тшательно прослеживать и изучать не только необходимо тщательно прослеживать и изучать не сильные, но и слабые электрические оси, и особенно тщательно изучать аномалии, вызванные уже известными объектами, ибо полученные результаты будут весьма ценны для последующей интерпретации всех полученных материалов.

**2.Интерпретация данных детальной съемки.** результате детальной съемки должны иметься следующие материалы:

1. Планшеты с возможно более точно намеченными электрическими осями.

2. Электрические профили для каждой оси.

3. Продольные профили (не обязательно).

4. Полевая тетрадь с заметками о геологии, мощности наносов, характере аномалий и т. д.

На основании всех этих материалов делают суждения о той или иной аномалии. Основным материалом при интерпретации служат кривые электрического профиля. Характер или тип кривой должен до некоторой степени отображать тот объект. благодаря которому вызвана данная аномалия. Однако, интерпретация результатов была бы совсем проста, если бы можно было точно найти это соответствие. На практике это конечно не так просто. Если встретятся две одинаковые кривые, и мы знаем, что одна из них вызвана рудным объектом, то это еще не значит, что и вторая непременно и достоверно должна быть рудной. Действительные условия подчас бывают настолько сложны и многообразны, что задачу приходится решать особо в каждом отдельном случае, исходя из общих результатов и главным образом из геологических данных. Однако, это не исключает совершенно возможности приписания определенному типу кривой определенного объекта при равных прочих условиях, но сделано это может быть только на основании опыта и строгой обработки результатов.

Пока мы можем говорить о большей или меньшей вероятности этого соответствия. С увеличением опыта эта вероятность должна быть больше.

Прежде, чем приступить к разбору типов кривых с точки зрения соответствия их определенным объектам, необходимо сказать несколько слов вообще о кривых электрического профиля.

Получаемые в поле кривые часто отличны по своей форме от идеальной кривой в виде параболы. На искажение кривой влияет целый ряд причин, как-то: неправильная форма рудного тела, падение его, присутствие параллельных включений, неравномерная электропроводность и наконец неточность промеров.

Некоторое влияние на искажение кривой оказывает также поглощение магнитного поля в породах. На точках профиля, близких к электрической оси, поглотится меньше энергии, чем на крайних точках. Это вызовет уменьшение интенсивности вторичного поля и некоторое изменение параметра по профилю, что повлечет более крутое падение ветвей параболы. Особенно это будет заметно при наличии наносов, сравнительно большой электропроводности вмещающих пород и в случае длинного профиля.

Более крутое паление параболы может быть вызвано кроме того наличием обратного тока. Специальные вычисления с учетом влияния обратного тока показали, что такие искажения параболы усиливаются при сближении прямого и обратного токов, когда расстояния от поверхности до токов становятся сравнимыми. Эти соображения полтвердились и при опытных работах с моделями проверенных в воздухе.

На практике очень редко получаются хорошие неискаженные кривые, следовательно и применение палетки не дает точных результатов, и величины  $h$  и  $\frac{H_2}{\sigma^2}$ мы можем определить не точно, а в виде лишь наиболее вероятного интервала. Но как разобранные выше примеры, поправки показывают весьма существенны и в полевой практике дают результаты, прекрасно совпалающие с геологическими данными.

Принимая во внимание, что мы имеем дело всегда с телами определенной мощности и размера, можно сказать, что получаемая точность в определении h вполне достаточна для полевой практики.

Как мы уже знаем из вышеизложенного, кривая профиля характеризуется двумя величинами: параметром, зависящим от ширины кривой, и глубиной вершины. В связи с этим можно высказать несколько общих положений об этих кривых.

 $\frac{H_2}{H_2}$  и меньше 1. Чем шире кривая, тем больше отношение  $\overline{H}_{\scriptscriptstyle1}$ 

разница между у, и h, независимо от абсолютного значения h. 2. При одном и том же параметре, чем больше глубина вершины, тем больше отличается h от  $y_0$ , и наоборот-для меньших глубин.

3. Узкая кривая с малым  $P$  на большой глубине и широкая с большим Р на малой глубине могут дать равные истинные глубины h, причем широкая кривая даст большее отнон.

шение  $\overline{H}_{1}$ 4. Две кривые с различными параметрами, но с одинако-

выми у<sub>о</sub> соответствуют электрическим осям с разными глубинами.

5. Кривые с параметрами, соответствующими параболам 1, 2, 3, условились называть "узкими". Все же остальные кривые "широкими".

Кривые электрического профиля удобно разделить на четыре основных типа: 1) узкая кривая на малой глубине, 2) широкая кривая на малой глубине, 3) узкая кривая на большой глубине, 4) широкая кривая на большой глубине.

1. *Узкая кривая^на малой глубине.* Узкие кривые малой глубиной вершины вероятнее всего соответствуют маломощному проводящему слою, находящемуся непосредственной близости от поверхности. Кривая углов наклона приемной рамки на таком профиле будет характеризоваться довольно резкими максимумами, находящимися вблизи нулевой линии, с быстрым спаданием<br>углов после максимума. При улалении генераторной рамки углов после максимума. При удалении генераторной сторону от электрической оси на небольшое расстояние (до 10 *м)* углы на профиле падают почти до нуля. Наиболее вероятные объекты, которым можно приписать пояснение такой аномалии это — маломощный разлом, контакт, или маломощная хорошо проводящая жила на небольшой глубине. Этот случай хорош тем, что легко доступен геологической проверке поверхности. При подходящих условиях разведочная канава, разбитая вкрест, может уже дать вполне определенный ответ.

2. *Широкая кривая на малой глубине.* Такого типа кривые также обязаны своим происхождением поверхностным эффектам. Наличие большего отношения полей указывает, что здесь имеются более мощные проводники, чем в первом случае. Такие аномалии могут быть вызваны местными утолщениями наносов, мокрыми разломами или хорошо проводящей, средней мощности, рудной жиле. Спадание углов по профилю не резкое. Уменьшение связи генератора с проводником дает менее резкое убывание углов, чем первом случае.

3 4. *Узкие широкие кривые на больших глубинах.* большим глубинам вообще следует относиться очень осторожно. Если получены такого сорта кривые, то следует прежде всего тщательно изучить геологическую сторону дела, а также физическую картину полученных аномалий. Особенно большого внимания заслуживают широкие кривые. Проверка связи генератора с рудным телом и характер изменения углов «при этом могут во многом помочь толкованию такого рода аномалий. Хороший проводник на большой глубине почти не дает изменения углов по профилю при смещении передатчика на ДО—20 *от* оси. Изменения эти будут еще меньше, если передатчик смещается сторону падения предполагаемого рудного тела.

Что касается узких кривых, то тут необходимо прежде всего отметить, что действительная глубина будет значительно меньше, чем вершина кривой. Такого типа кривые могут быть вызваны короткими рудными телами или геологическими нарушениями на большой глубине. Короткие тела будут давать неотчетливую аномалию, вследствие неизбежно малого отношения полей. этом случае весьма желательно применение способов ослабления действия первичного поля. Работа этом

**43**

Направлении сейчас ведется в Геофизическом секторе ЦНИГРИ и лабораторные опыты дали вполне удовлетворительные результаты.

3. Камеральная обработка результатов. Камеральная обработка слагается: из предварительной обработки результатов интерпретации и составления технического отчета. Вся эта работа с технической стороны настолько проста, что может быть легко выполнена при работе в поле. Для этого партии требуется всего лишь один лишний сотрудник - чертежник.

Предварительная обработка результатов. Первая часть работ лежит целиком на обязанности топографа и чертежника. В результате ее должно быть выполнено следующее:

а) Планшеты, вычерченные на ватмане с сеткой и нанесенными на них всеми электрическими осями. С топографической стороны планшет должен быть окончательно обработан, т. е. он должен быть привязан с нанесением высот и т. д. На этом же планшете должны быть оконтурены наиболее интересные участки с геологической стороны, и нанесена геология поверхности и обязательно шурфы, скважины и т. д.

б) Вычерченные начисто электрические профили; на каждом таком чертеже должны быть отмечены номера планшета и символ электрической оси.

в) Продольные профили.

Кроме того должны быть обработаны и приведены в порядок полевые тетради и все полевые заметки с электрическими характеристиками аномалий.

Технический отчет должен содержать следующие части:

1. Геологическая характеристика месторождения.

2. Электрические данные разведки.

3. Сопоставление данных геологии и разведки.

4. Практические предложения о дальнейшей геологической разведке.

Если предприятие, где производится разведка, желает иметь очень подробные сведения о результатах работ, то естественно, что такие же требования должны предъявляться и к отчету.

К отчету должны быть приложены скопированные на кальку все графические результаты работ. Могут не копироваться только те данные, которые служили лишь для интерпретации.

**ТАБЛИЦЫ**  $y = x \text{ ctg } \beta$ 

ł

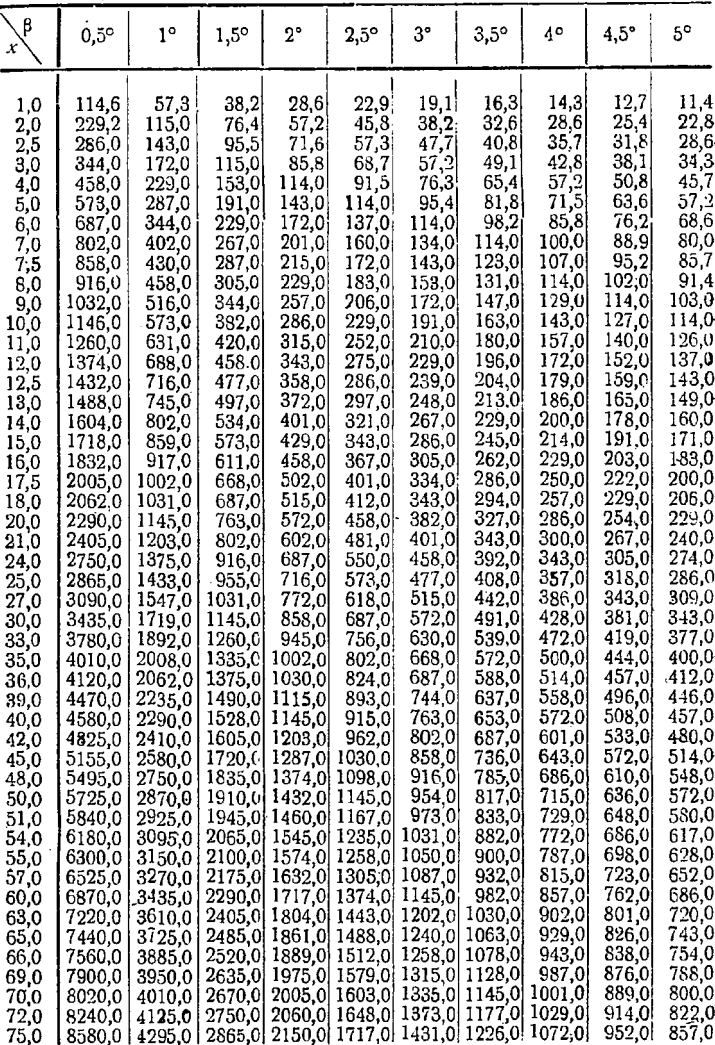

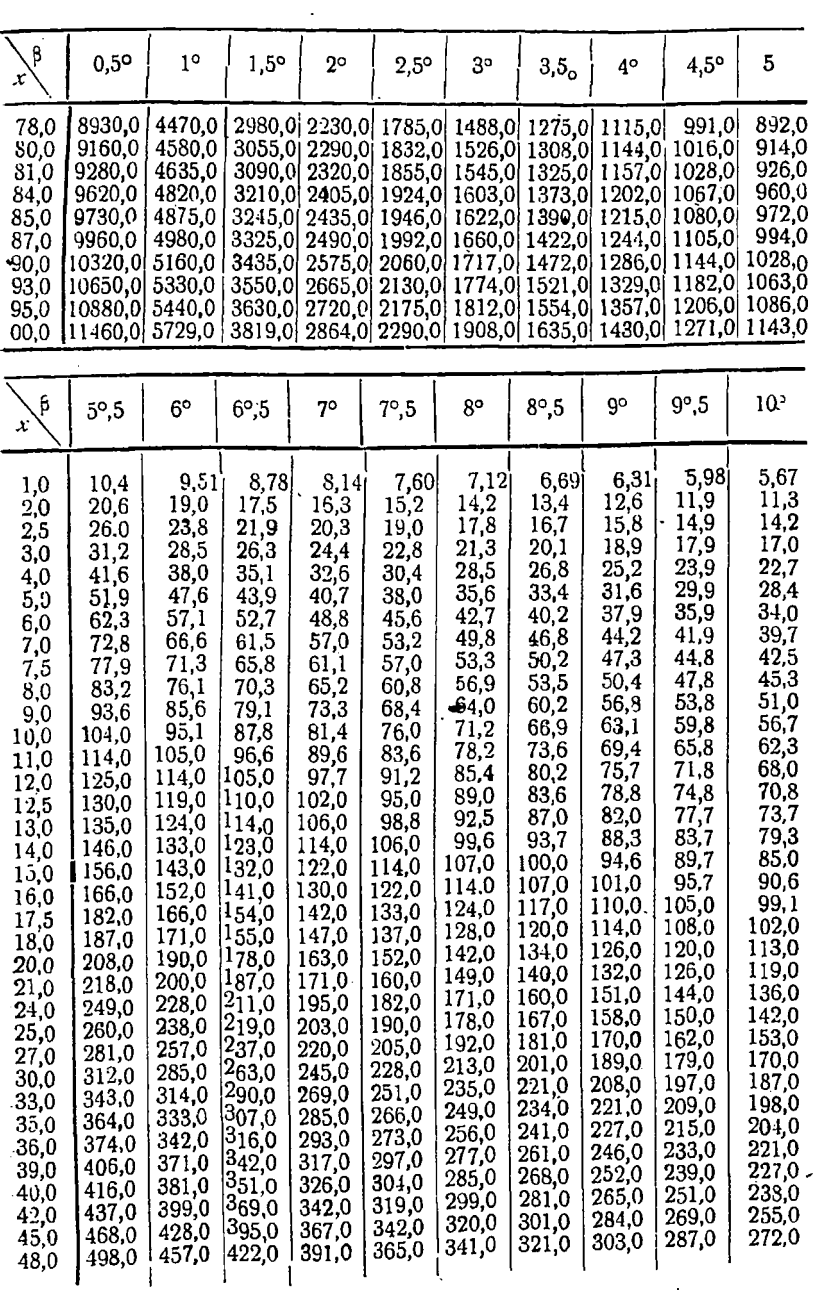

**-48**

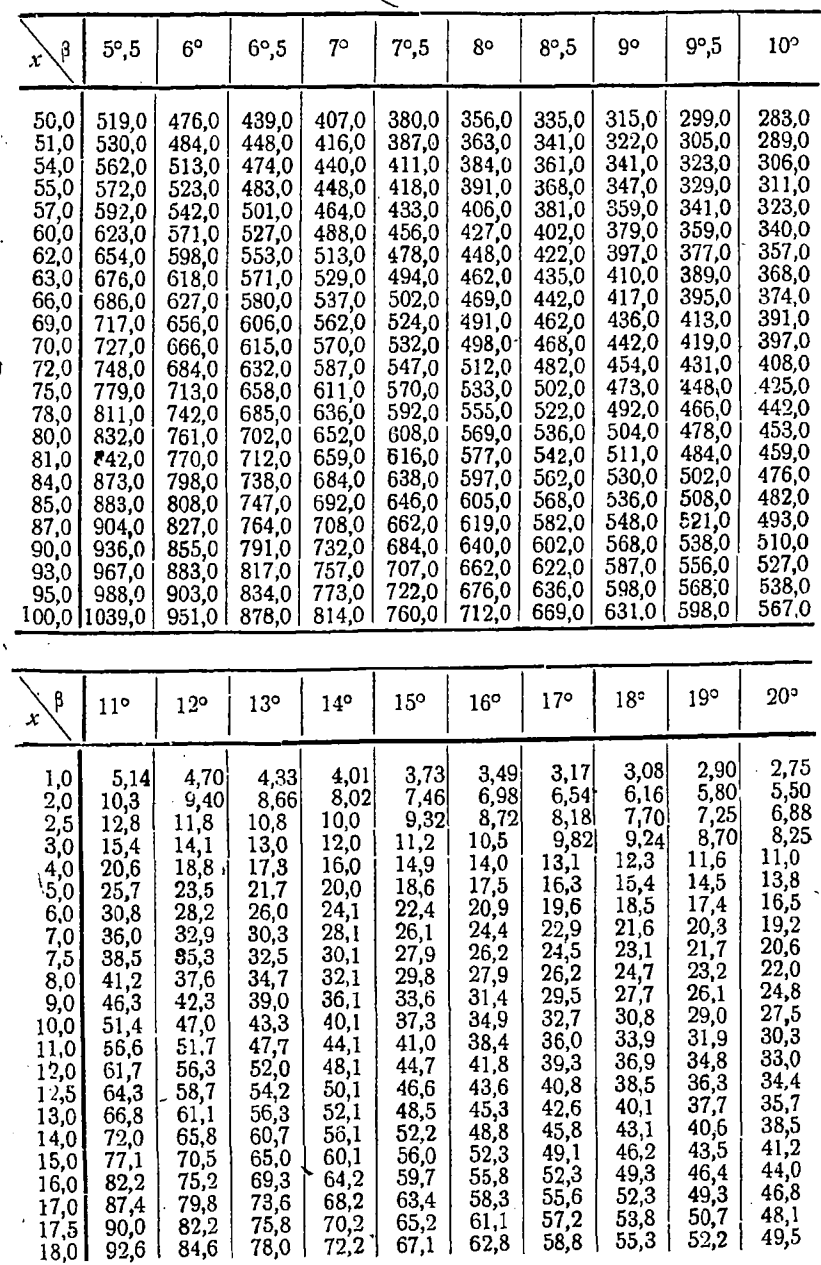

٠

47

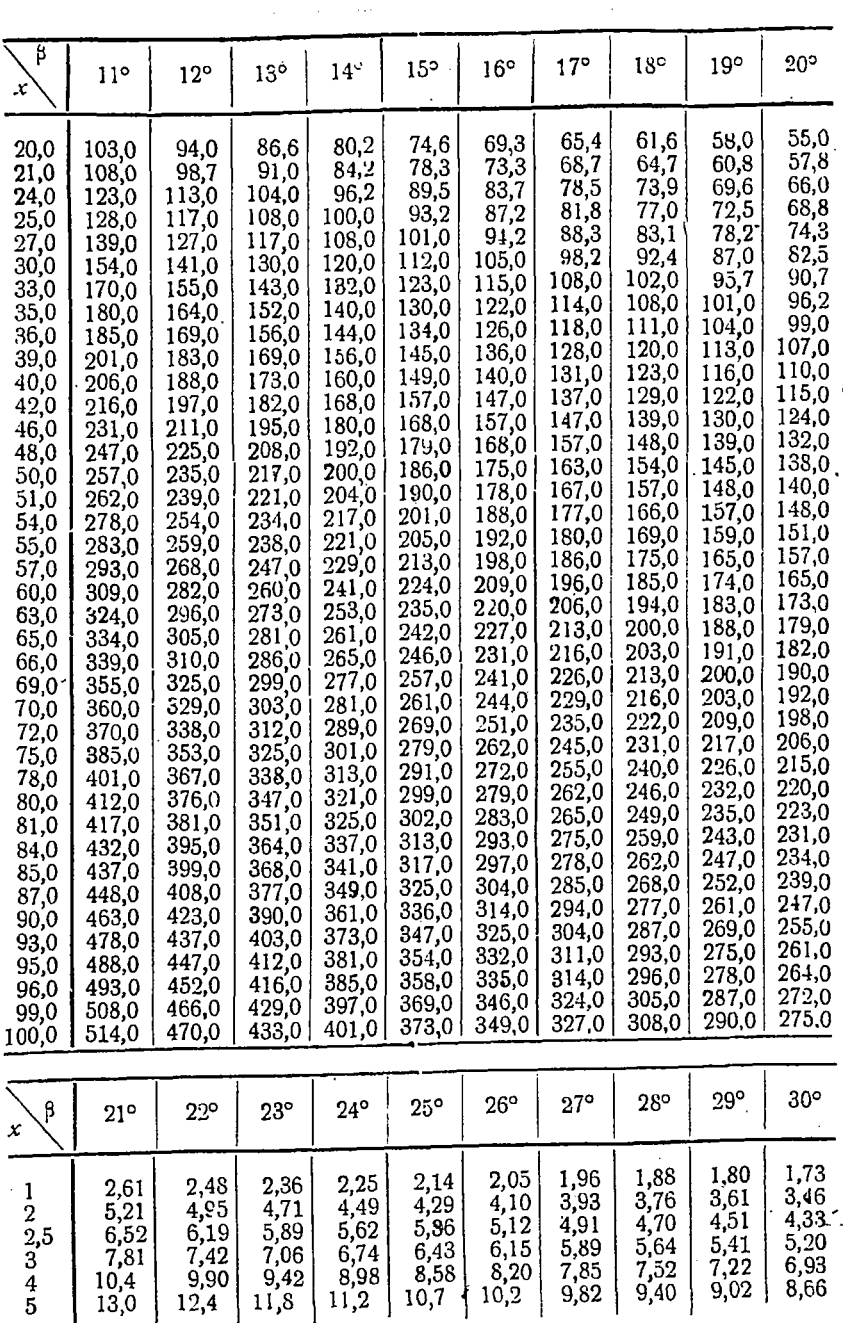

 $\ddot{\phantom{0}}$ 

 $\ddot{\phantom{a}}$ 

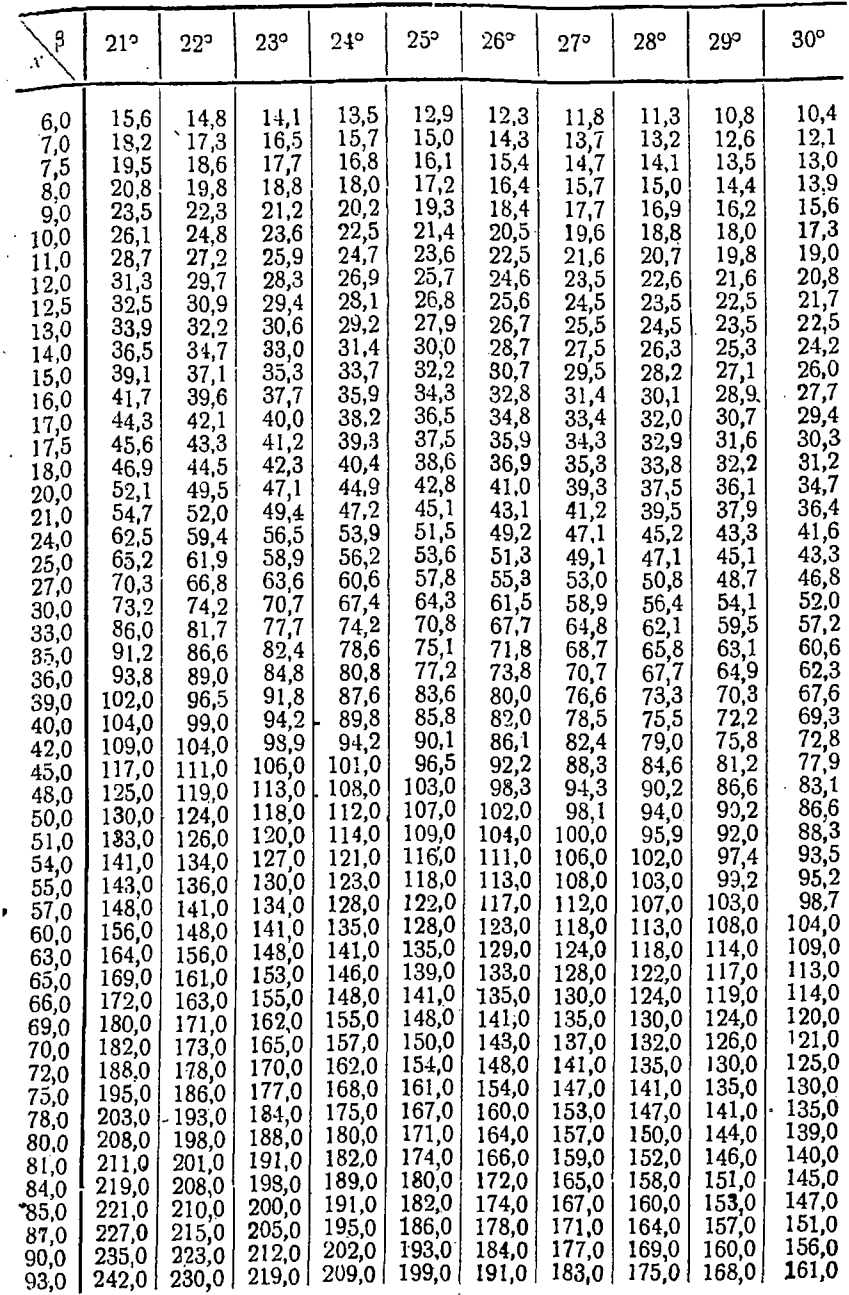

 $\sim$ 

 $\ddot{\phantom{0}}$ 

 $\cdot$ 

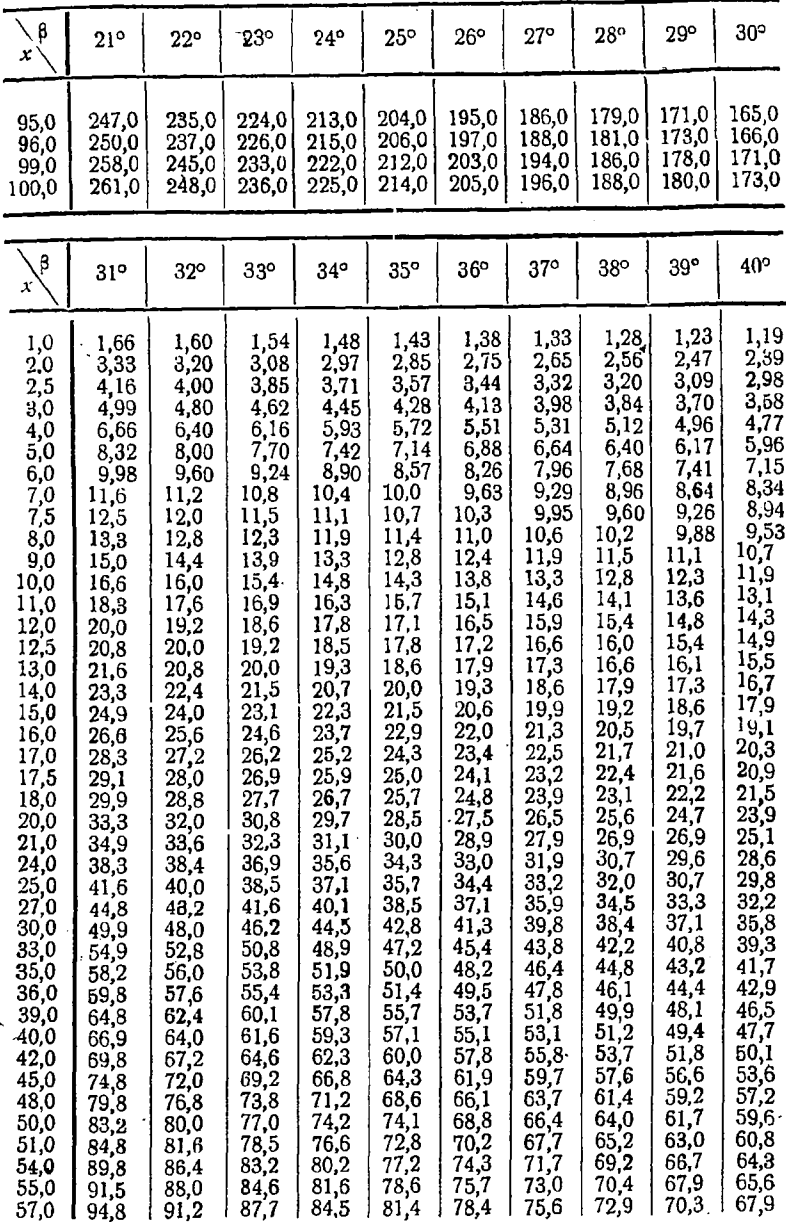

 $\ddot{\phantom{0}}$ 

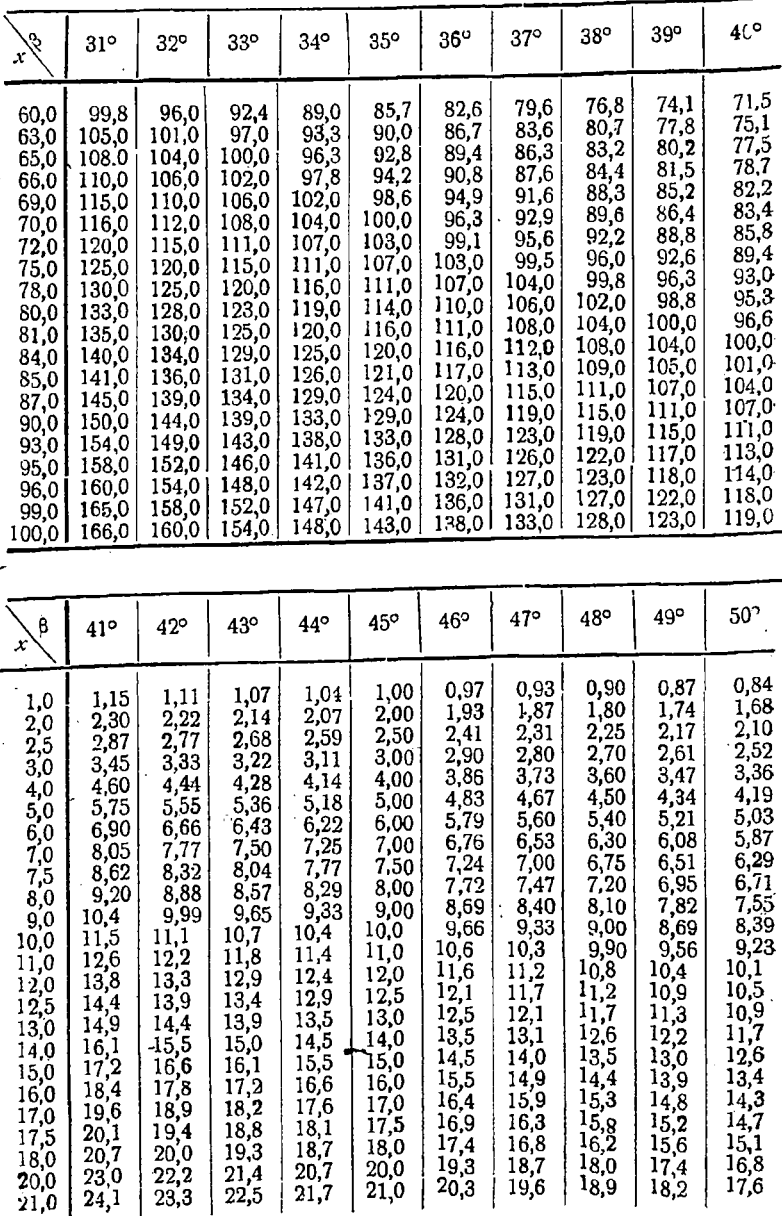

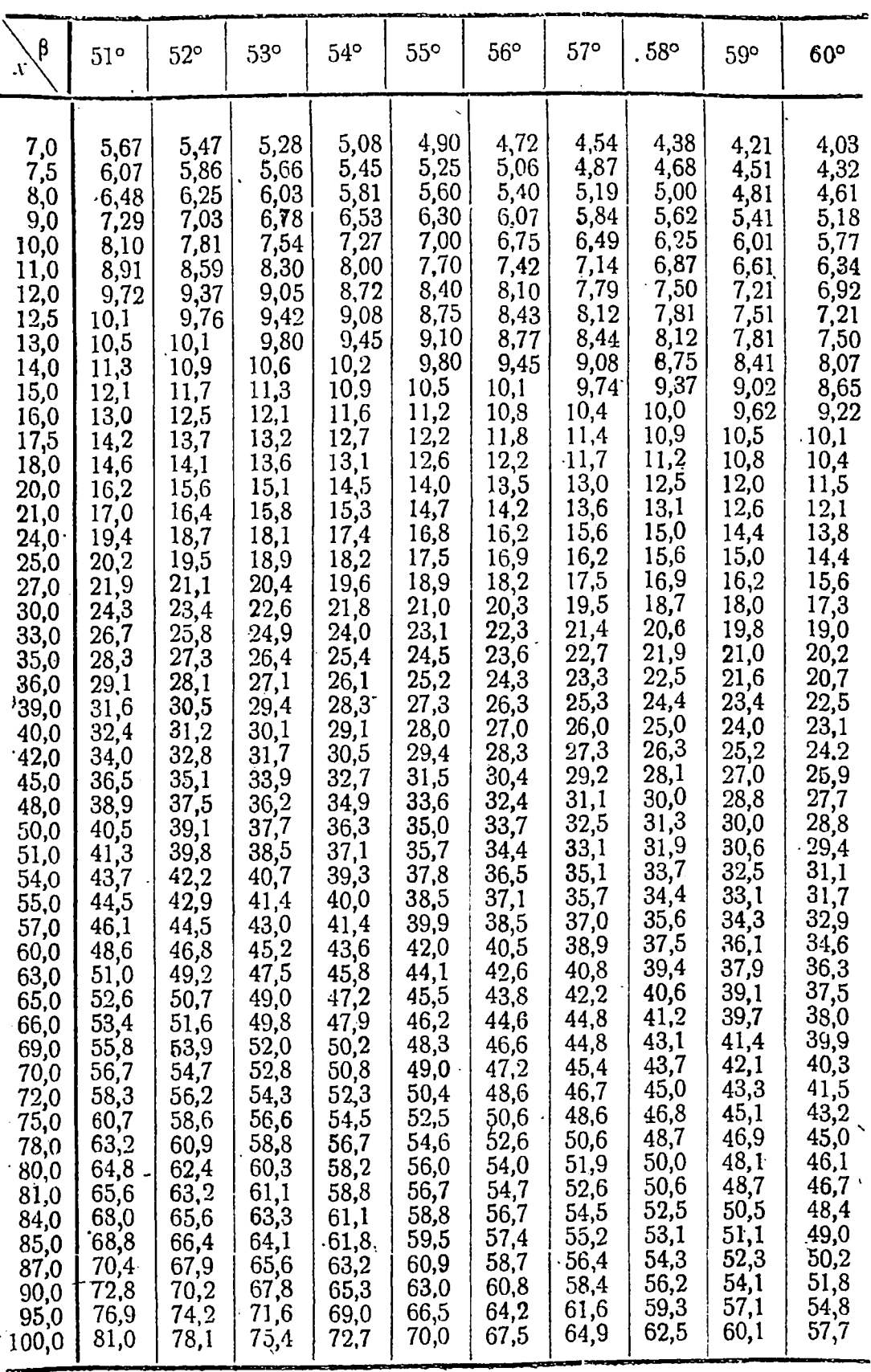

 $\ddot{\phantom{0}}$ 

.

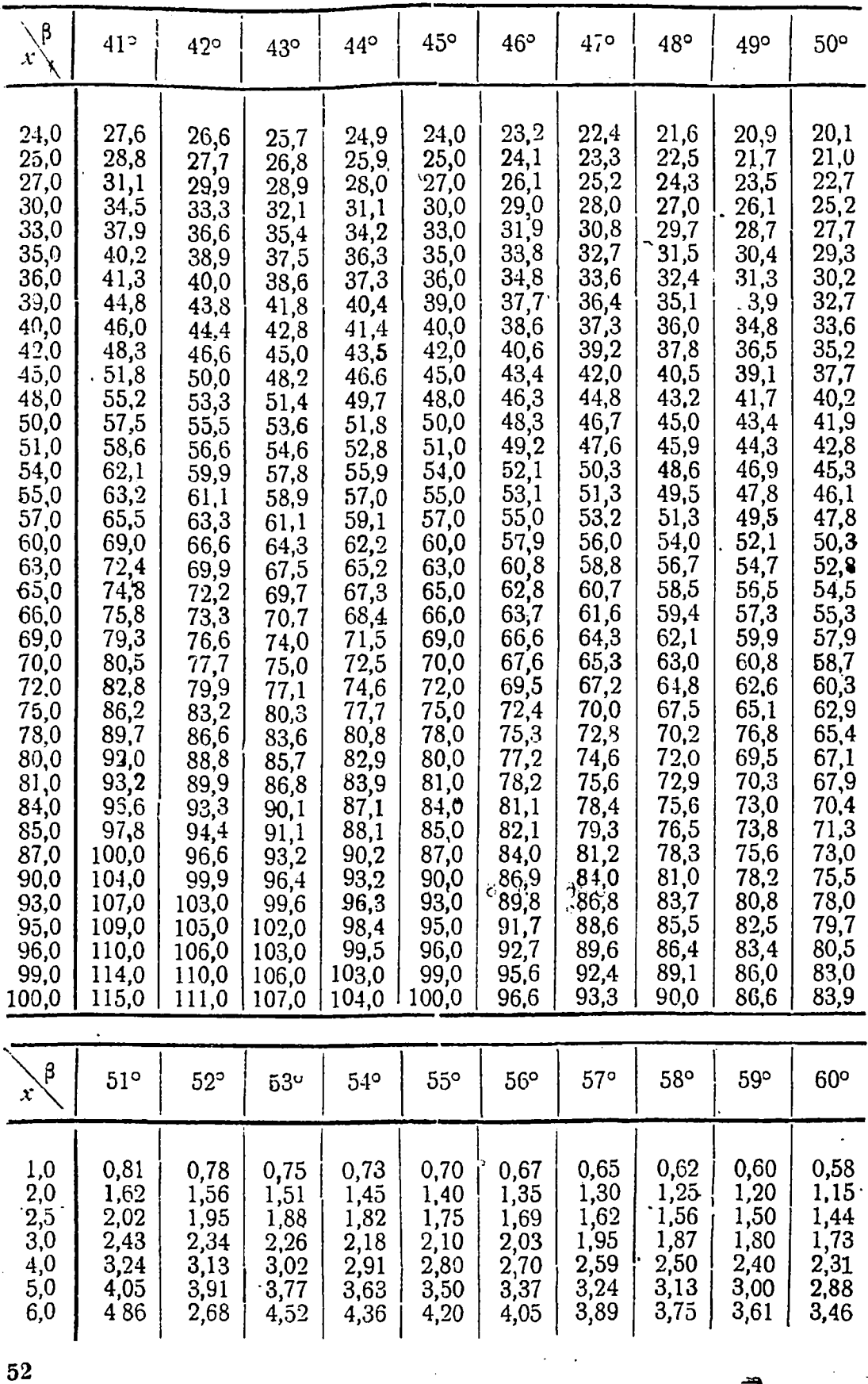

#### ПРИЛОЖЕНИЕ 2

На стр. 20 мы упомянули о результатах теоретической работы Д. Шермана по вычислению нормального ноля генераторной рамки. Кроме того дали график  $\psi = f(\phi)$  при  $\alpha$ 45° и указали как им пользоваться для определения средней электропроводности верхнего слоя пород. Здесь дадим песколько более подробное резюме теоретической работы Д. Шермана.

Окончательное выражение для составляющих электрического и магнитного полей наклоненной под углом « генераторной рамки имеет вид (в точке, находящейся на оси .v).

$$
E_x = E_x = -\frac{2 i \omega}{c} \cos \alpha \frac{I_1 K_1}{r_2}
$$
  
\n
$$
E_y = E_y^o = -\frac{2 i \omega}{c} \frac{\sin \alpha}{k_2 r_4} \left[ r^3 \frac{d^2}{dr^2} \left( \frac{1 - e^{i \frac{1}{r}}}{r} \right) - r^2 \frac{d}{dr} \left( \frac{1 - e^{ikr}}{r} \right) \right]
$$
  
\n
$$
E_z = 0; E_z^o = -\frac{2 i \omega \cos \alpha}{c r^3}
$$
  
\n
$$
H_x = H_x^o \frac{i k^2}{r} \sin \alpha \left[ i \left( I_0 K_0 - I_1 K_1 \right) + \frac{16 i}{r^2 k^2} I_1 K_1 + \frac{4}{r k} \left( I_1 K_0 - I_0 K_1 \right) \right]
$$
  
\n
$$
H_y = H_y^o = \frac{2}{r^3} \cos \alpha \left[ \frac{3}{k^3} \frac{d}{dr} \left( \frac{1 - e^{ikr}}{r} \right) - 1 - e^{ikr} \right]
$$
  
\n
$$
H_z = H_z^o = -\frac{2}{k^2 r^5} \sin \alpha \left[ r^2 \frac{d}{dr} \left( \frac{1 - e^{ikr}}{r} \right) - r^3 \frac{d^2}{dr^2} \left( \frac{1 - e^{ikr}}{r} \right) + r^4 \frac{d^3}{dr^3} \left( \frac{1 - e^{ikr}}{r} \right) \right]
$$

Здесь  $I_0$ ,  $K_0$ ,  $I_1$ , и  $K_1$ —функции Бесселя.

Решение получено с точностью до множителя e--iwi. На стр. 20 мы указали, что насоннтересует только магнитное ноле и что компоненты его можно преобразовать следующим образом:

$$
H_x = H_x^0 = A_x \cos(\omega t + \varphi_x)
$$
  
\n
$$
H_y = H_y^0 = A_y \cos(\omega t + \varphi_y)
$$
  
\n
$$
H_z = H_z^0 = A_z \cos(\omega t + \varphi_z)
$$
\n(2)

Исключая  $H_x$ , угол  $\psi$  может быть представлен в зависимости от  $A_y$ ,  $A_z$ и  $\varphi_y$ . 7. следующим образом:

tg 
$$
2\psi = \frac{2A_z A_y}{A_y^3 - A_z^2} \cos (\varphi_z - \varphi_y) = \frac{2A_z A_y}{A_y^2 - A_z^2} \cos \xi
$$
 (3)

Для вычисления правой части этого уравнения нужно знать модули и аргументы комплексных  $H_v$  и  $H_z$ .

Полагая  $k^2$ , вследствие большой проводимости, чисто мнимым, и рассматривая  $H_v$ и  $H_z$  как функции приведенного расстояния (kr) = p, после длинных вычислений можно получить:

$$
H_{y} = \frac{2\cos\alpha}{r^{3}} \left[ e^{-\frac{\beta}{1-\frac{1}{2}}} \left\{ \frac{3}{\rho^{2}} \sin\frac{\rho}{\sqrt{2}} - \frac{3}{\rho\sqrt{2}} \right\} \left( \cos\frac{\rho}{\sqrt{2}} - \sin\frac{\rho}{\sqrt{2}} - \frac{\beta}{\sqrt{2}} \right) - \cos\frac{\rho}{\sqrt{2}} \right\} - 1 + i \left\{ \frac{3}{\rho^{2}} - e^{-\frac{\rho}{\sqrt{2}}} \left[ \frac{3}{\rho^{2}} \cos\frac{\rho}{\sqrt{2}} + \frac{3}{\rho\sqrt{2}} \left( \cos\frac{\rho}{\sqrt{2}} + \frac{\beta}{\sqrt{2}} \right) \right] - \sin\frac{\rho}{\sqrt{2}} \right\} + \sin\frac{\rho}{\sqrt{2}} \right\} \bigg] \bigg] \nH_{z} = \frac{2\sin\alpha}{r^{3}} \cdot \frac{1}{r^{2}} \left[ -e^{-\frac{r^{3}}{1-\frac{1}{2}}} \left\{ -\frac{\rho^{3}}{\sqrt{2}} \left( \cos\frac{\rho}{\sqrt{2}} + \sin\frac{\rho}{\sqrt{2}} \right) - \frac{4}{r^{2}} \cos\frac{\rho}{\sqrt{2}} - 9 \frac{\rho}{\sqrt{2}} \left( \cos\frac{\rho}{\sqrt{2}} - \sin\frac{\rho}{\sqrt{2}} \right) + 9 \sin\frac{\rho}{\sqrt{2}} \right\} + i \left\{ e^{-\frac{\rho}{1-\frac{1}{2}}} \left[ -\frac{\rho^{3}}{\sqrt{2}} \left( \cos\frac{\rho}{\sqrt{2}} - \sin\frac{\rho}{\sqrt{2}} \right) + 4r^{2} \sin\frac{\rho}{\sqrt{2}} \left( \cos\frac{\rho}{\sqrt{2}} + \frac{\beta}{\sqrt{2}} \right) \right] + 9 \cos\frac{\rho}{\sqrt{2}} \right] - 9 \bigg] \bigg]
$$
\n(4)

Более упрощенно эти выражения можно представить следующим образом:

$$
H_y = \frac{2\cos\alpha}{r^3} \left( R_y + iI_y \right)
$$
  
\n
$$
H_z = \frac{2\sin\alpha}{r^3} \left( R_z + iI_z \right)
$$
  
\nBlipaxehn
$$
H_y = \frac{\cos\alpha}{r^3} \qquad H_z = \frac{\sin\alpha}{r^3}
$$
\n(4a)

суть выражения для составляющих  $H_y$  и  $H_z$ , по оси  $x$ , магнитного поля, диполя в воздухе, наклоненного на угол α.

Выражения 2 ( $R_y + iI_y$ ) и 2 ( $R_z + iI_z$ ) учитывают влияние наличия границы воздух - среда, на которой находится рассматриваемый диполь. -Присутствие комплексных членов прежде всего отразится на характере поля в смысле изменения интенсивности и фаз его составляющих, чем и вызываются топографические эффекты на поверхности земли.

Величины  $A_v$  и  $A_z$  в уравнении (3) есть модули комплексных  $H_v$  и  $H_z$ . Уравнение (3) в общем может быть представлено следующим образом:  $tg 2\psi = tg 2\beta \cos \xi$ , CM. CTp. 21,  $(5)$ 

tg 
$$
\beta = \frac{A_z}{A_y} = f(\rho)
$$
tg  $\alpha$ 

где

55

В частном случае, выбранным для построения графика (рис. 18) при  $\alpha = 45^\circ$ ;  $te \alpha = 1.$ 

$$
\text{tg } \beta = f(\rho) = \frac{A_z}{A_y} = \frac{M_z}{M_y} \qquad \text{H} \qquad \text{tg } 2\beta = \frac{2A_z}{A_{y}^2 - A_{z}^2} = \frac{2M_z}{M_{y}^2 - M_{z}^2}
$$

где  $M_y$  и  $M_z$ — модули комплексных чисел  $(R_y + iI_z)$  и  $(R_y + iI_z)$ . С другой стороны созе может быть представлено так:

$$
\cos \xi = \frac{(R_y R_z + I_y I_z)}{M_y \cdot M_z}
$$

Подставляя значение 1g 28 и соз  $\xi$  в формулу (5), получим окончательную формулу для вычисления угла ф в зависимости от р.

tg 
$$
2\psi = \frac{2(R_y R_z + I_y I_z)}{M^3 - M^2}
$$
.

В' нижеприводнмой таблице даны значения  $R_y$ ,  $R_z$ ,  $I_y$ ,  $I_z$ ,  $M_y$ ,  $M_z$   $f(\rho)$ и созё в функции от р, вычисленные на основании ур. (4). Подставляя их значения в формулу (3) или (6), получим значения  $\psi = f(\rho)$ .

График, помещенный на стр. 22, вычислен на основании этих таблиц.

Данная таблица вычислена Научно-исследовательским институтом математики и механики при ЛГУ. Значения созе вычислены дополнительно Геофизическим сектором ЦНИГРИ.

При tg  $\alpha = 1$  порядок вычислений по существу не меняется, за исключением некоторого их усложнения.

На основании этих же таблиц, можно вычислить составляющие поля и их фазы и тем самым дать полную характеристику нормального поля рамочного генератора, наклоненного под любым углом к земле.

ă

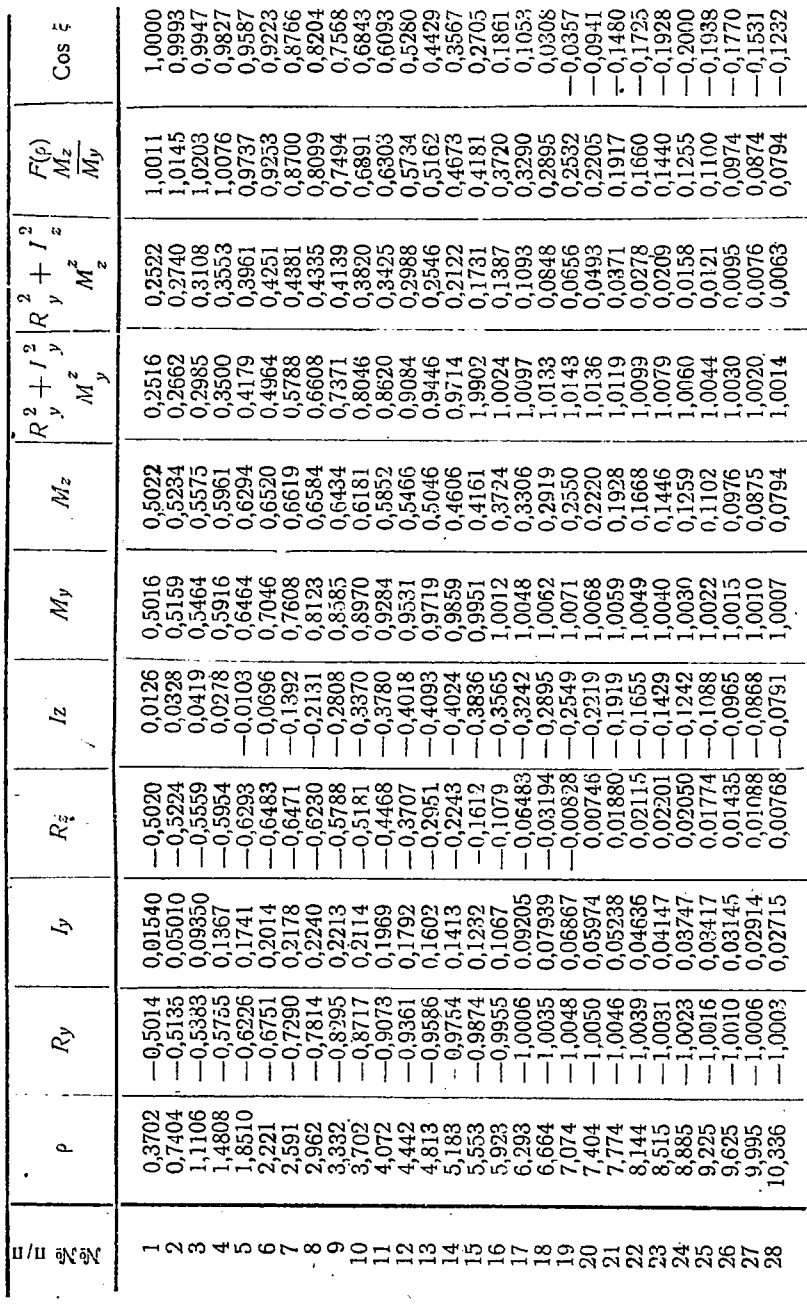

Таблица нормального поля по продольному профилю

 $\ddot{\phantom{0}}$ 

l,

Ответственный редактор: Я. Л. Олейников. Сдана в набор 31/III 1933 г. Формат  $62 \times 111$ Горгеонефтенздат № 78 Ленгорлит № 14482. Тираж 1000 - 3<sup>5</sup>/<sub>8</sub> л. + 4 вкл.

Технический редактор: Р. А. Аронс<br>Подписана к печати 31/VII 1933 г. Тип. зн. в 1 п. л. 44.368. Заказ № 709.

震

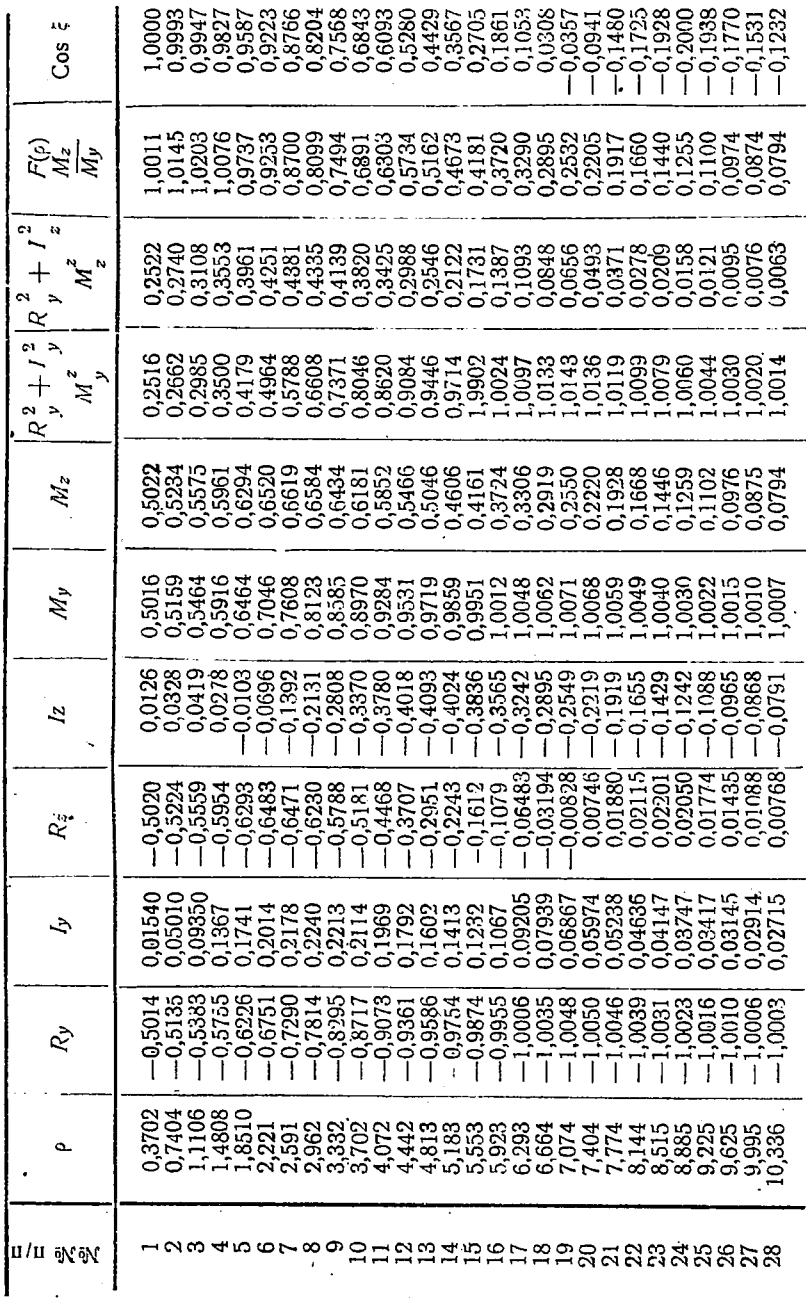

Таблица нормального поля по продольному профилю

 $\ddot{\phantom{0}}$ 

 $\ddot{\phantom{a}}$ 

Технический редактор: Р. А. Аронс Ответственный редактор: Я. Л. Олейников. Подписана к печати 31/VII 1933 г. Сдана в набор 31/III 1933 г. Горгеонефтенздат № 78 Формат  $62 \times 111$ Тираж 1000 —  $3^{5}/_8$  л. + 4 вкл. Ленгорлит № 14482. Заказ № 709. -

Õ

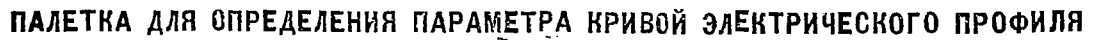

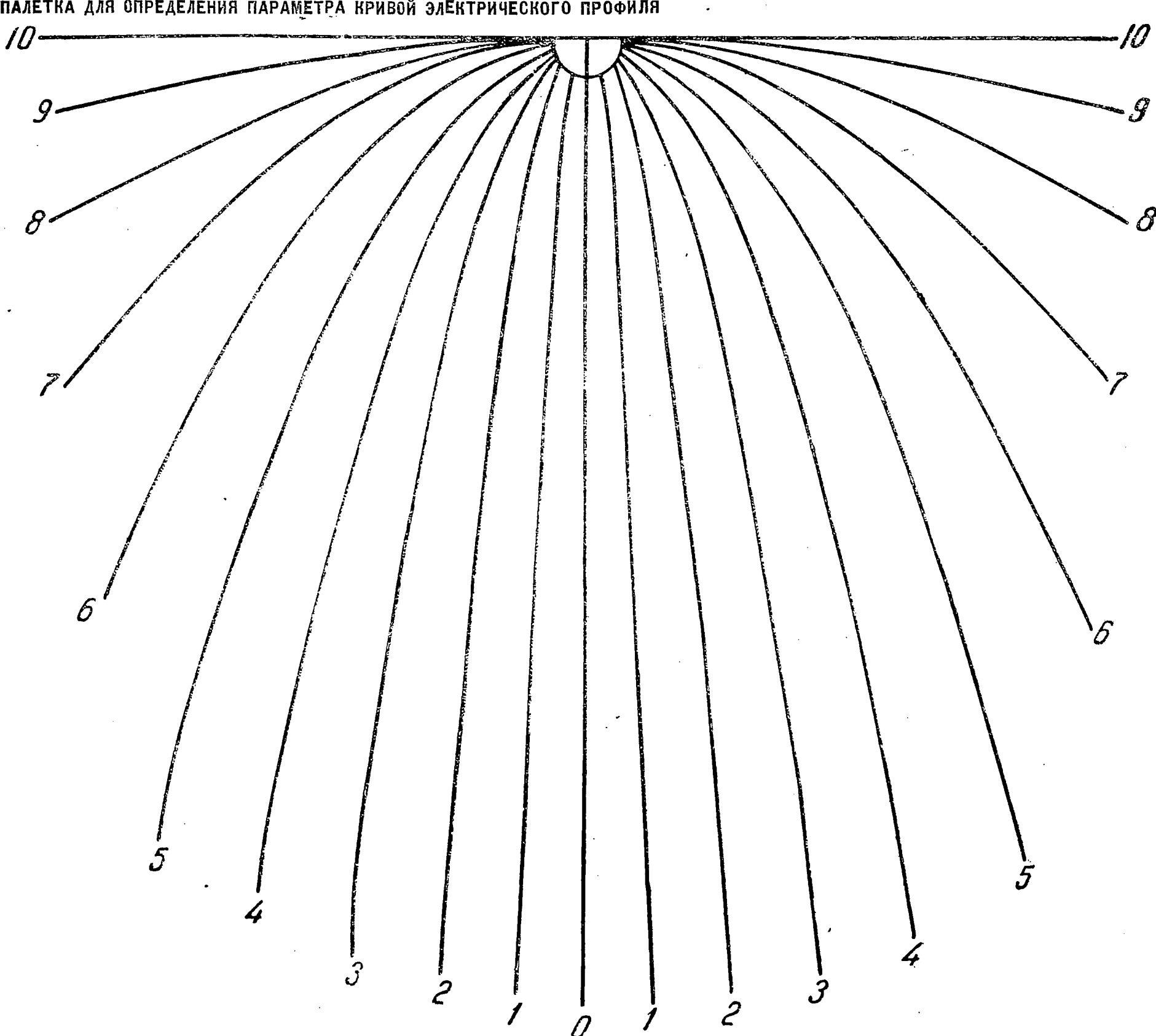

**Примечание. Перед употреблением скопировать на кальку.**

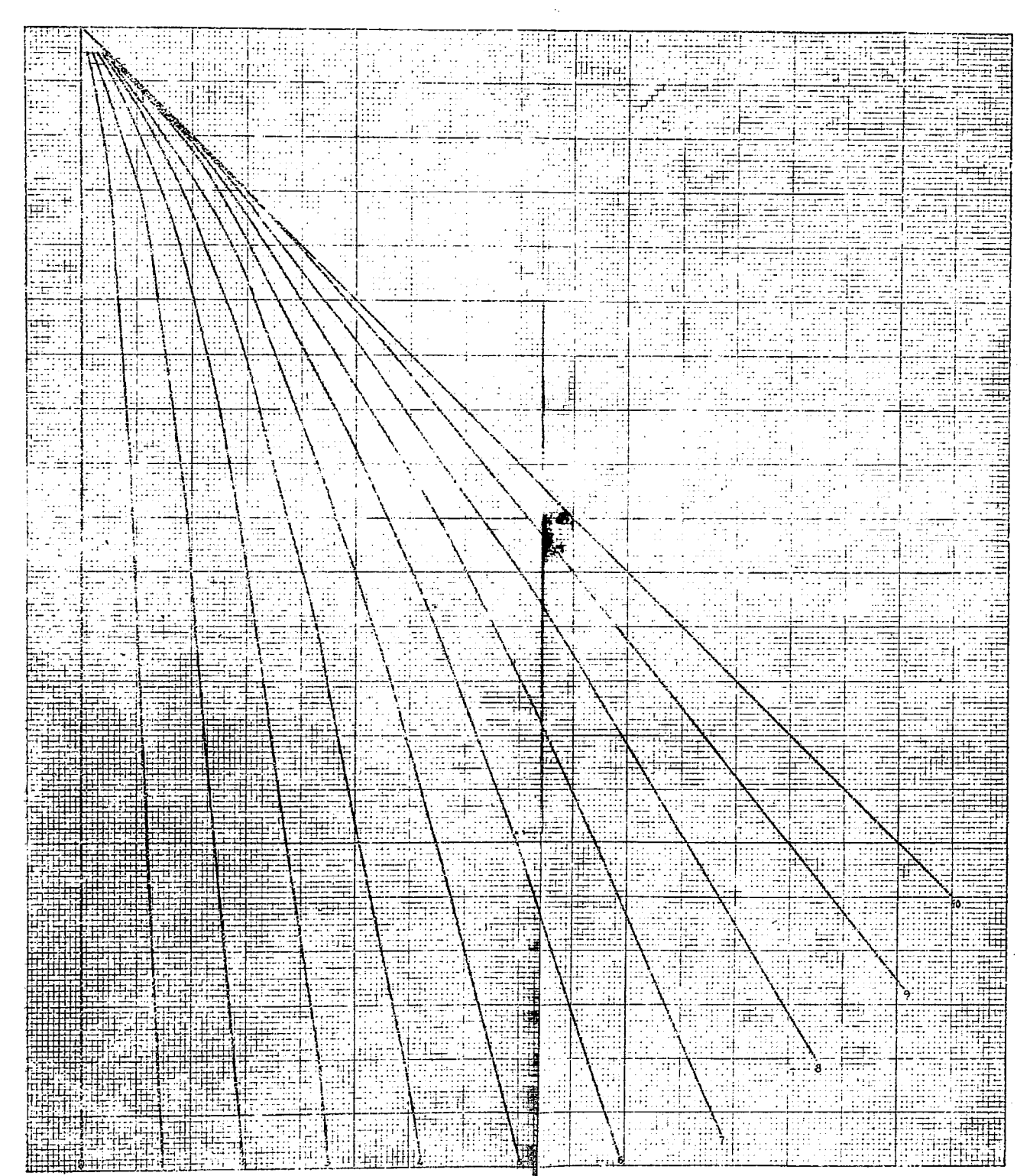

 $\hbar$ ∫~ КРИВЫЕ ДЛЯ ОПРЕДЕЛЕНИЯ ОТНОШЕНИЯ  $\frac{H_2}{H_1}$ 

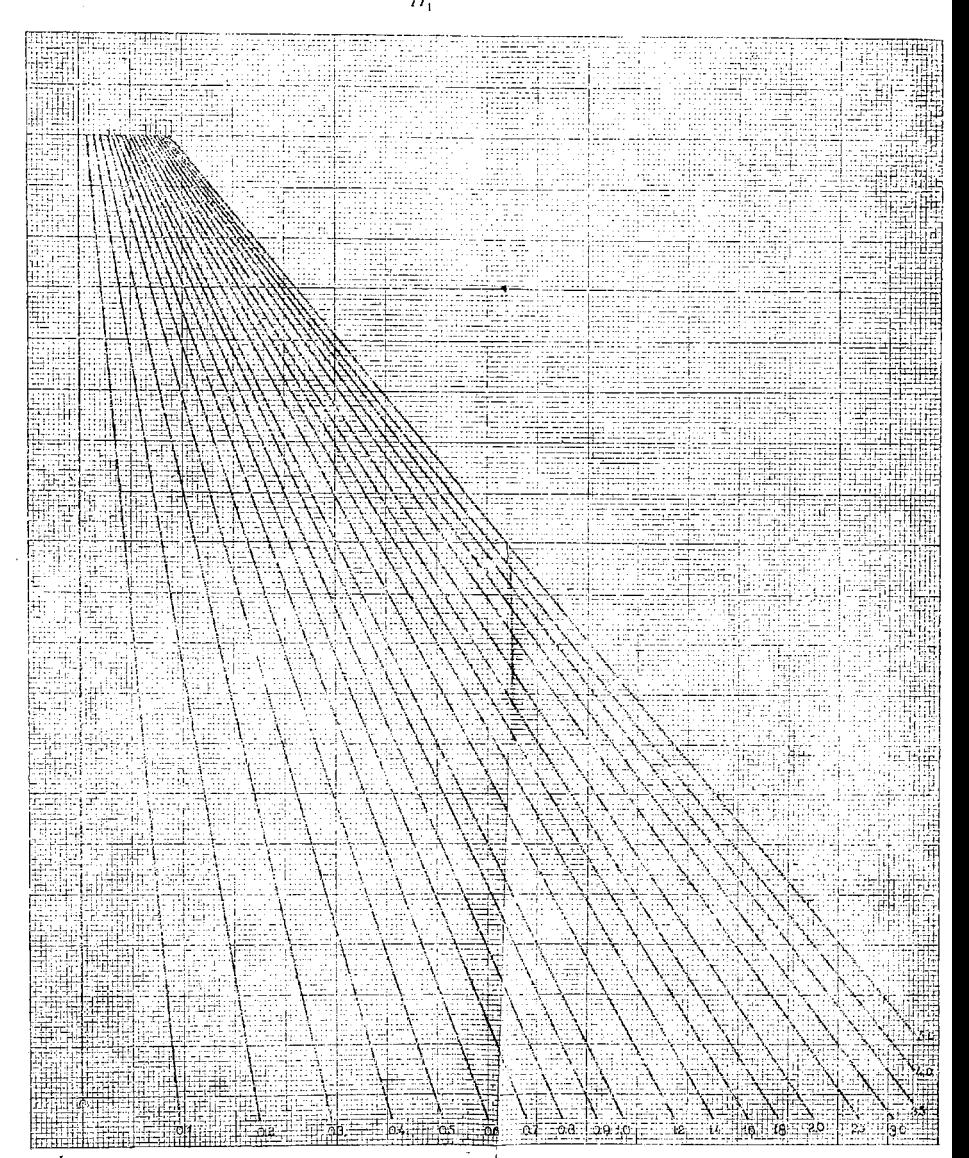

h

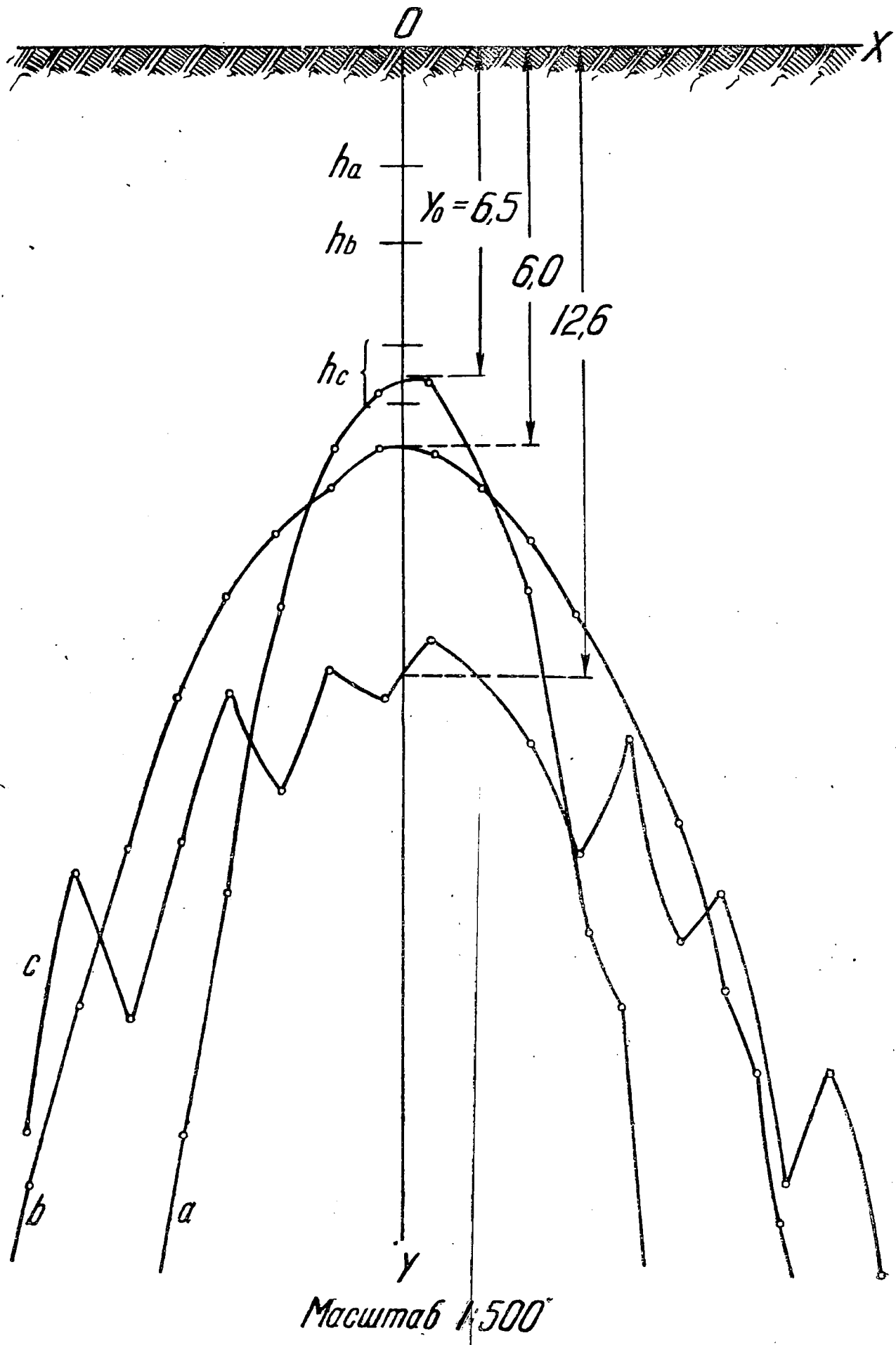

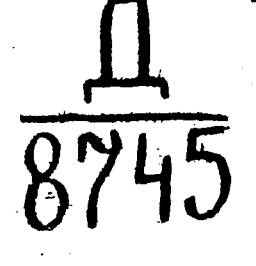

 $01.1-15011$